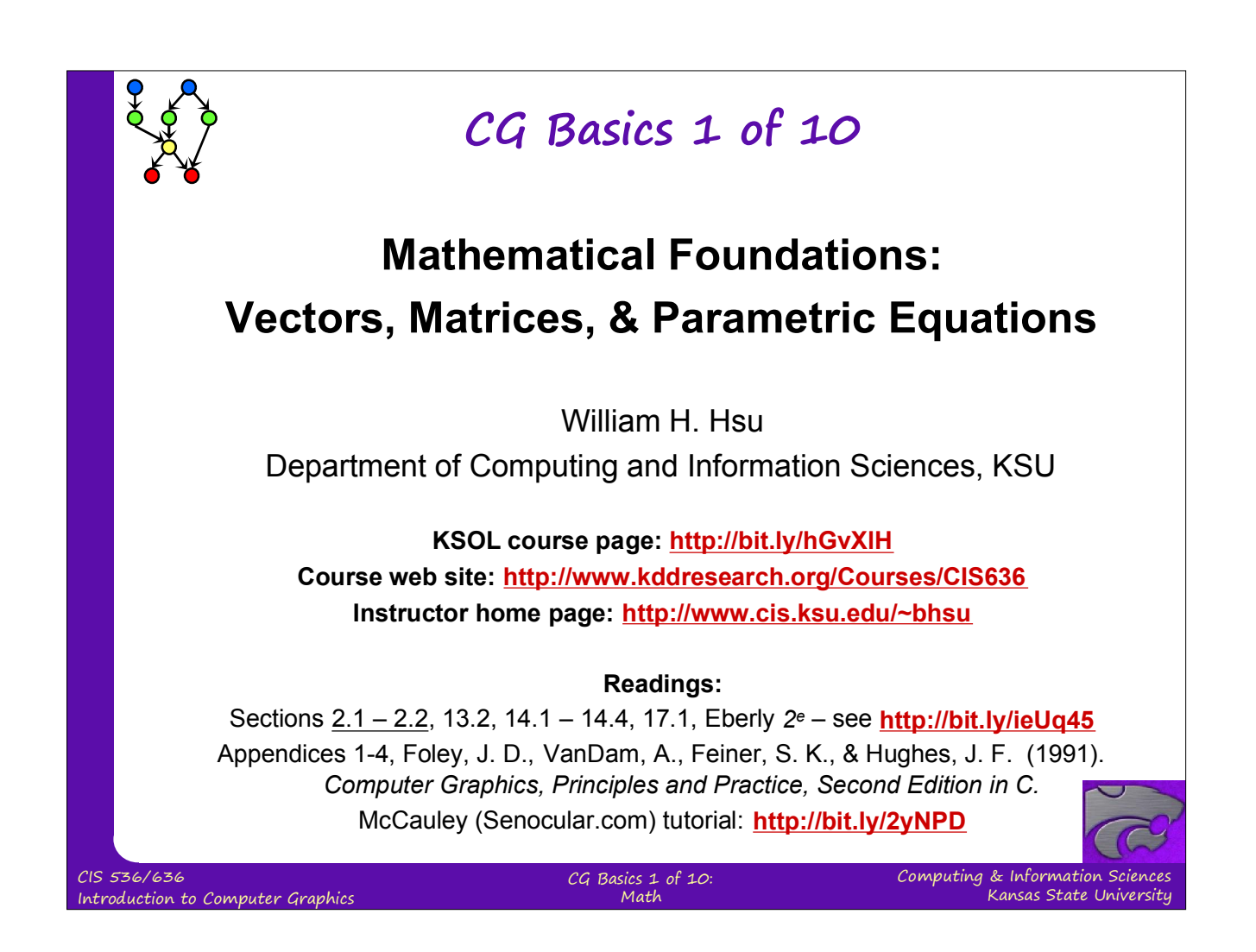

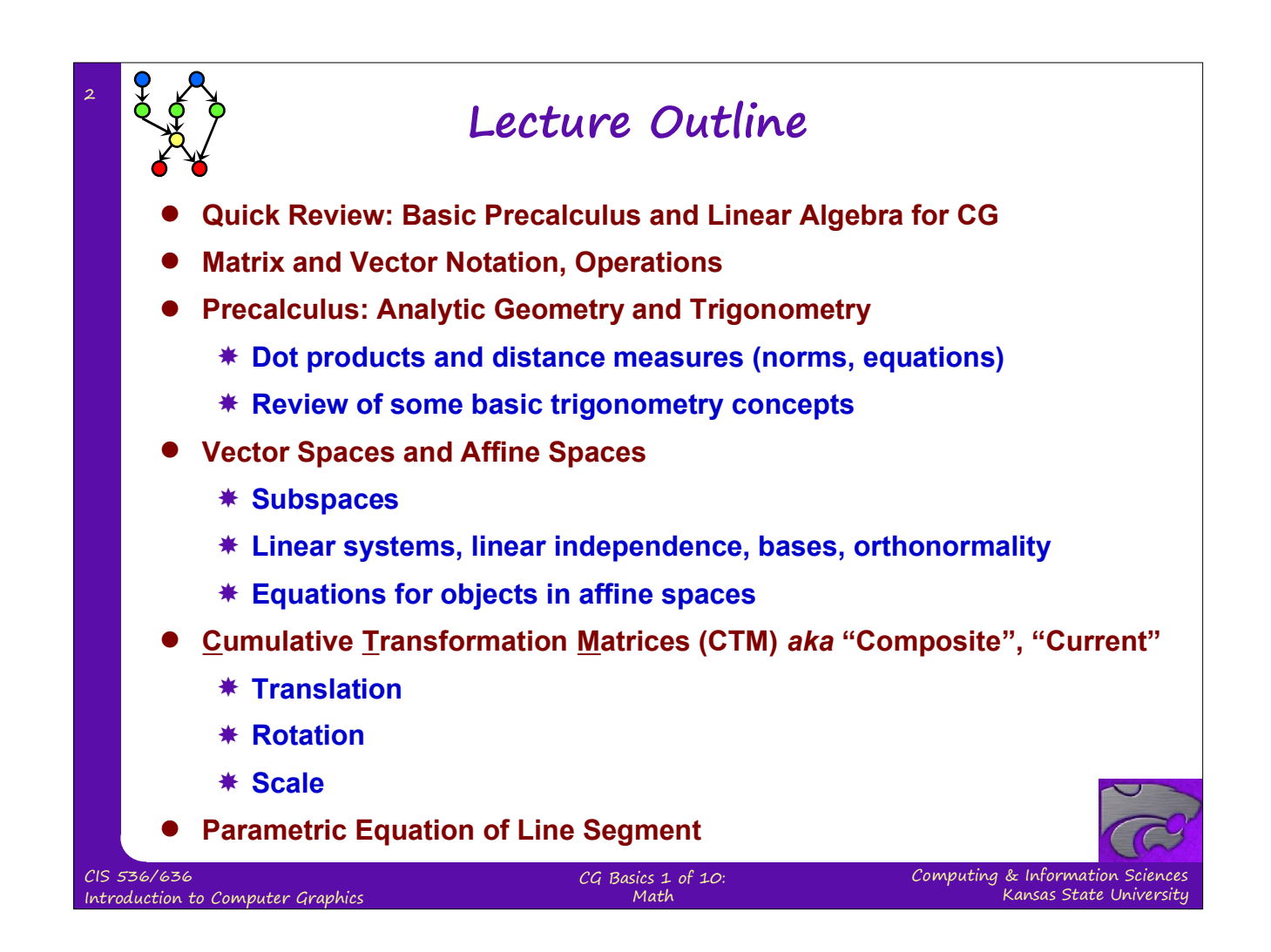

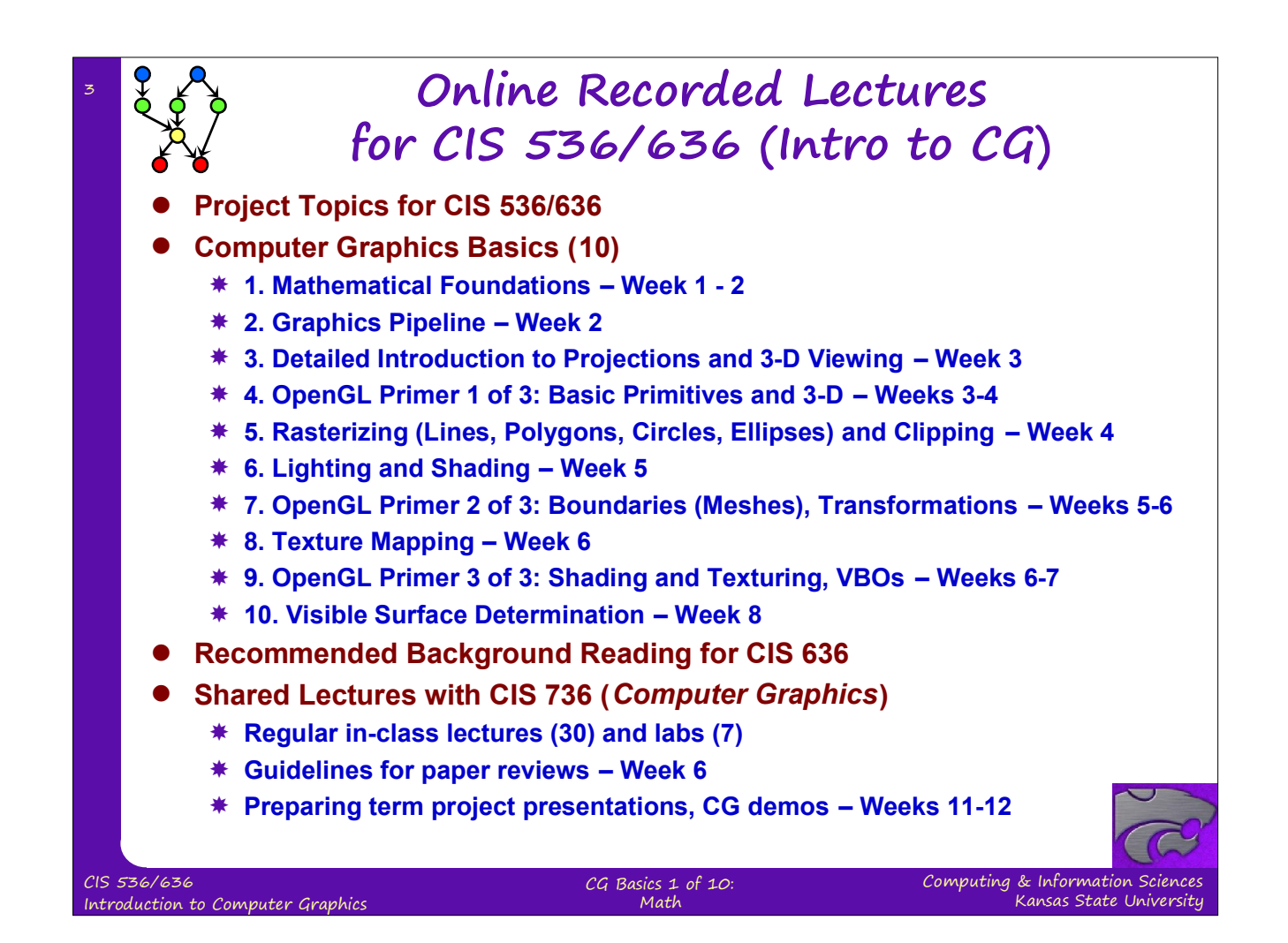

## **Background Expected**

## **Both Courses**

4

- **Proficiency in C/C++ or** *strong* **proficiency in Java and ability to learn**
- **Strongly recommended: matrix theory or linear algebra (e.g., Math 551)**
- **At least 120 hours for semester (up to 150 depending on term project)**
- **Textbook:** *3D Game Engine Design***,** *Second Edition* **(2006), Eberly**
- **Angel's** *OpenGL: A Primer* **recommended**
- **CIS 536 & 636** *Introduction to Computer Graphics*
	- **Fresh background in precalculus: Algebra 1-2, Analytic Geometry**
	- **Linear algebra basics: matrices, linear bases, vector spaces**
	- **Watch background lectures**
- **CIS 736** *Computer Graphics*
	- **Recommended: first course in graphics (background lectures as needed)**
	- **OpenGL experience helps**
	- **Read up on shaders and shading languages**
	- **Watch advanced topics lectures; see list before choosing project topic**

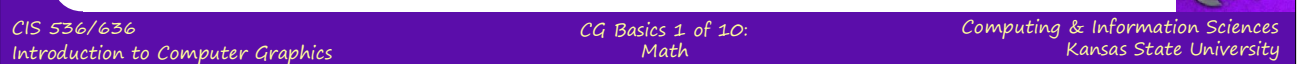

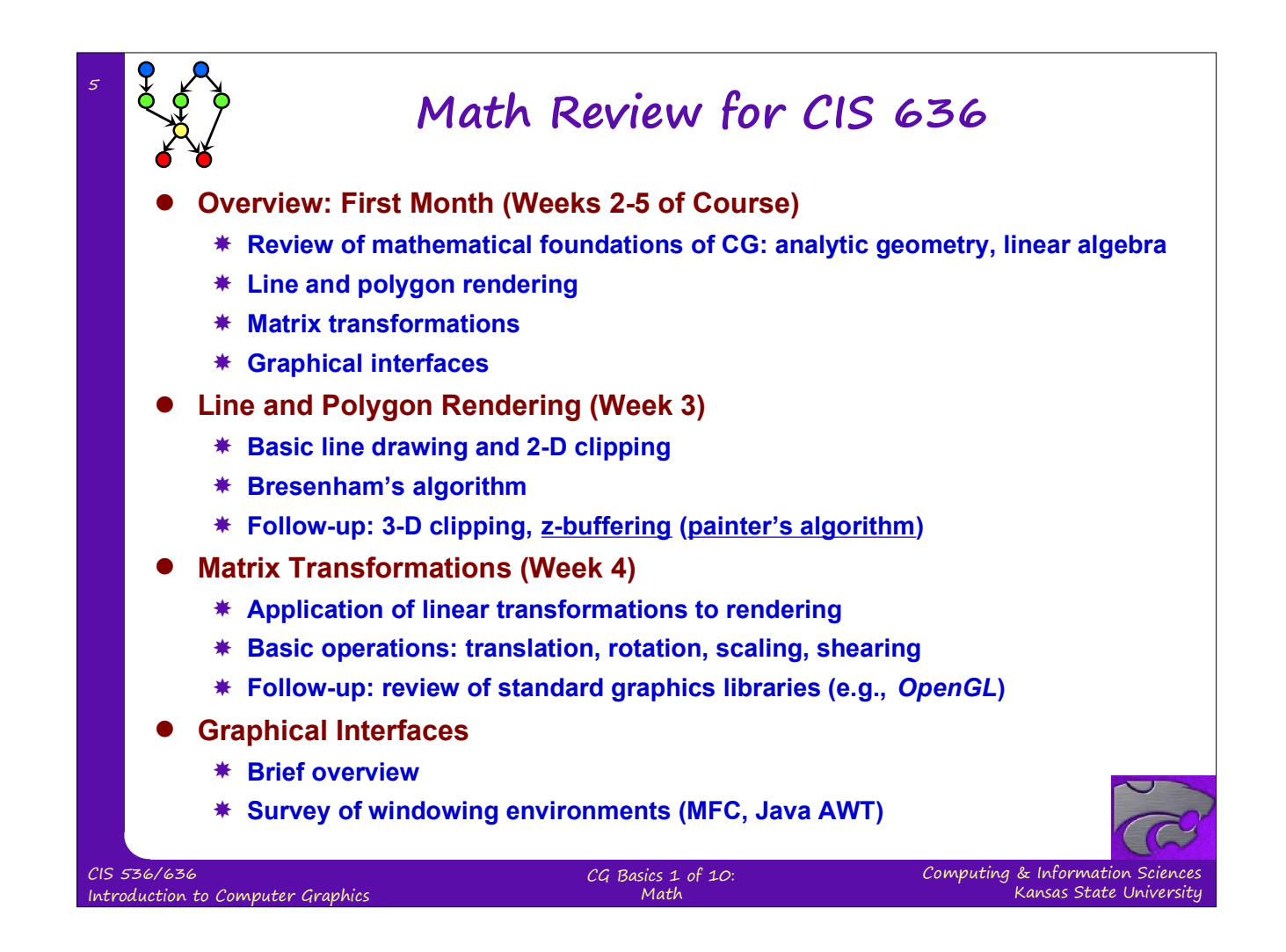

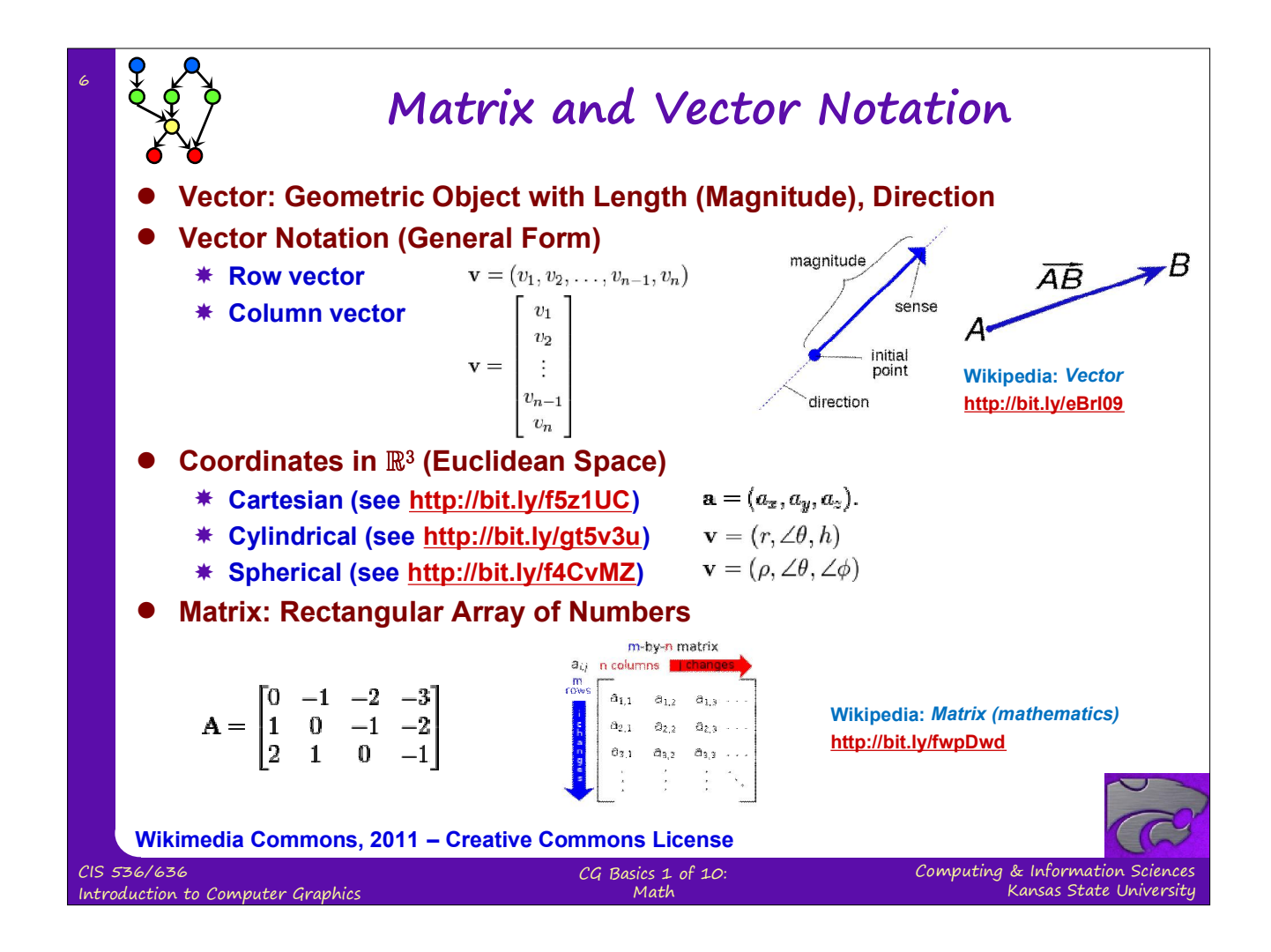

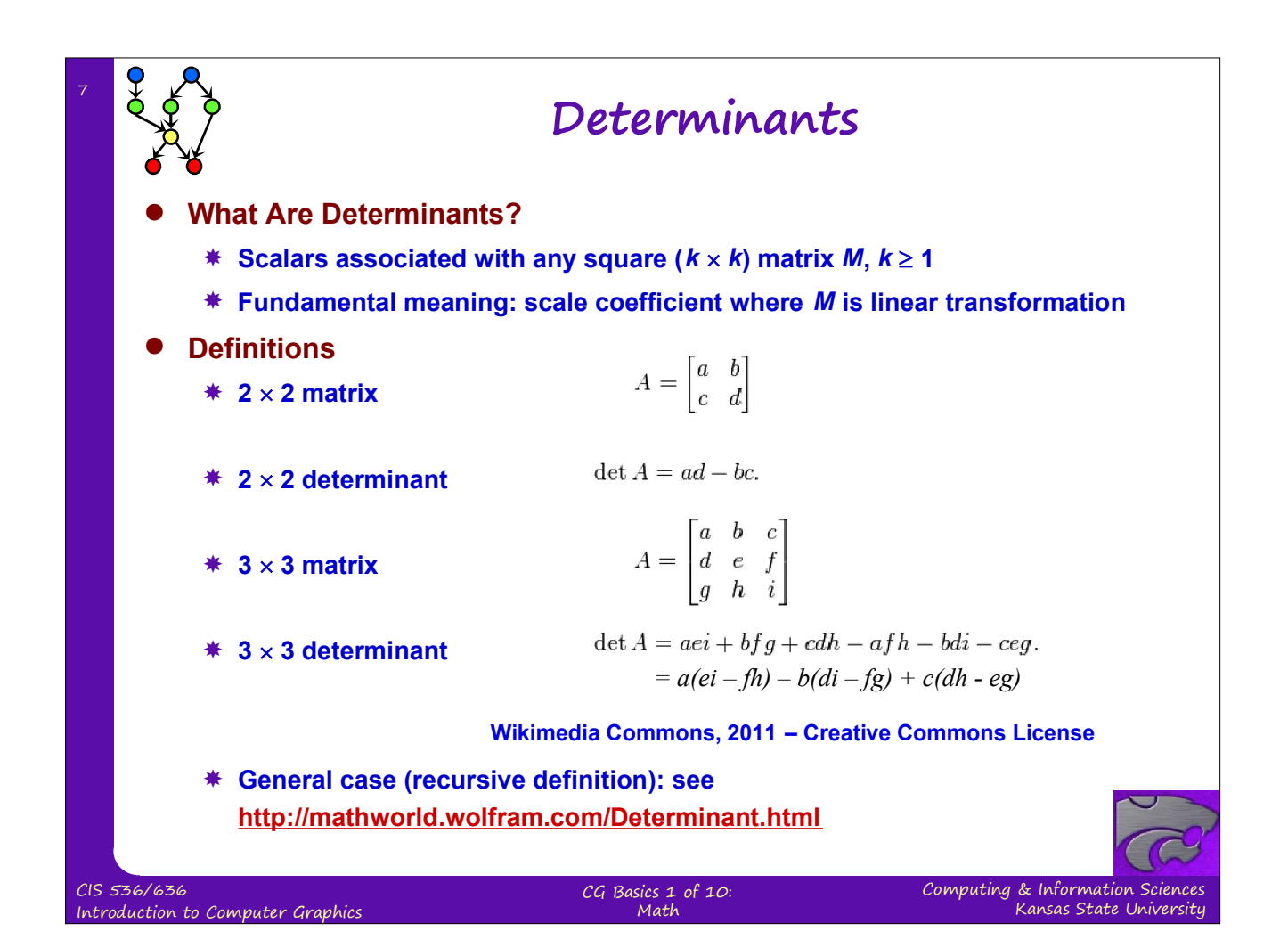

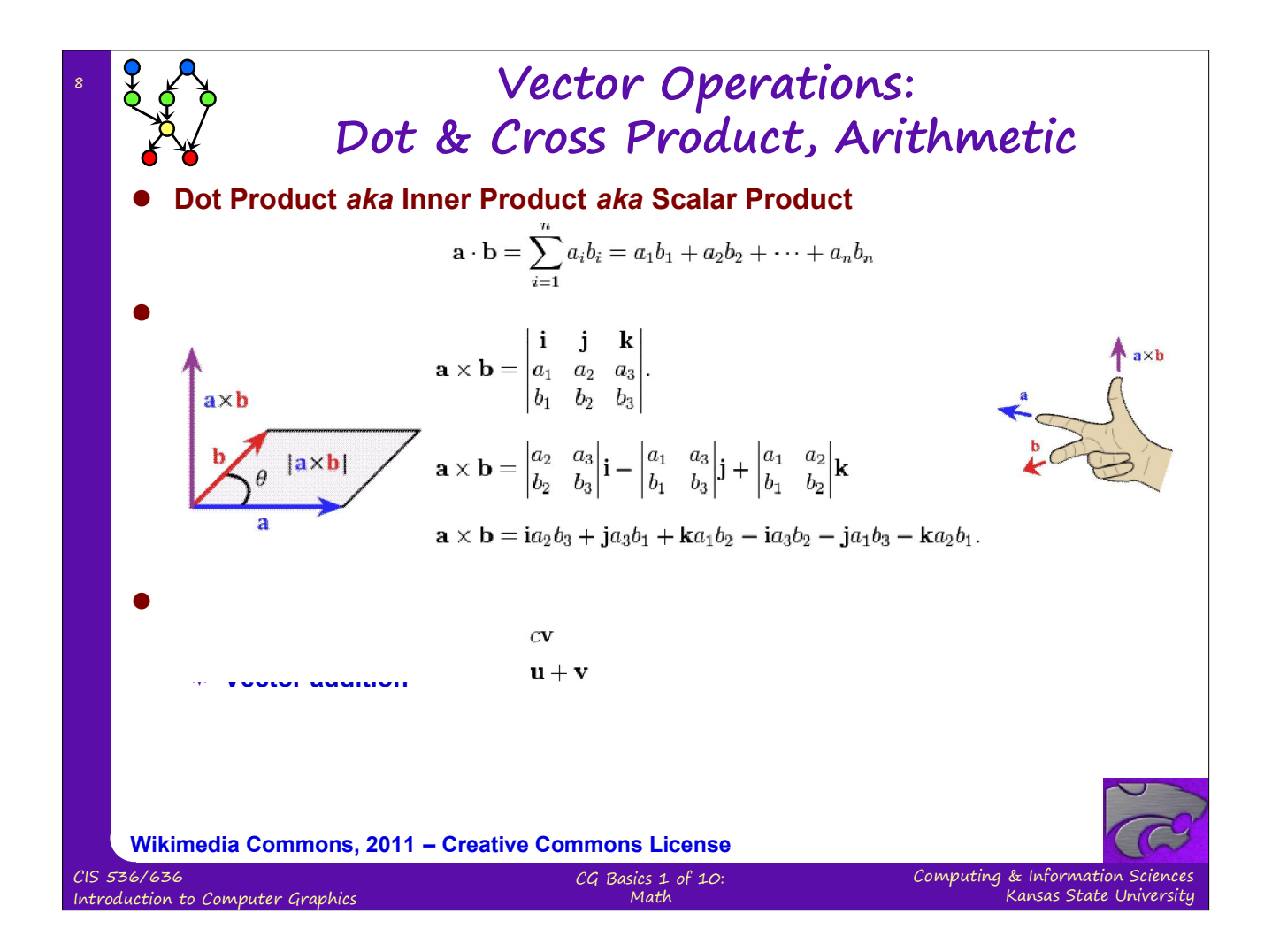

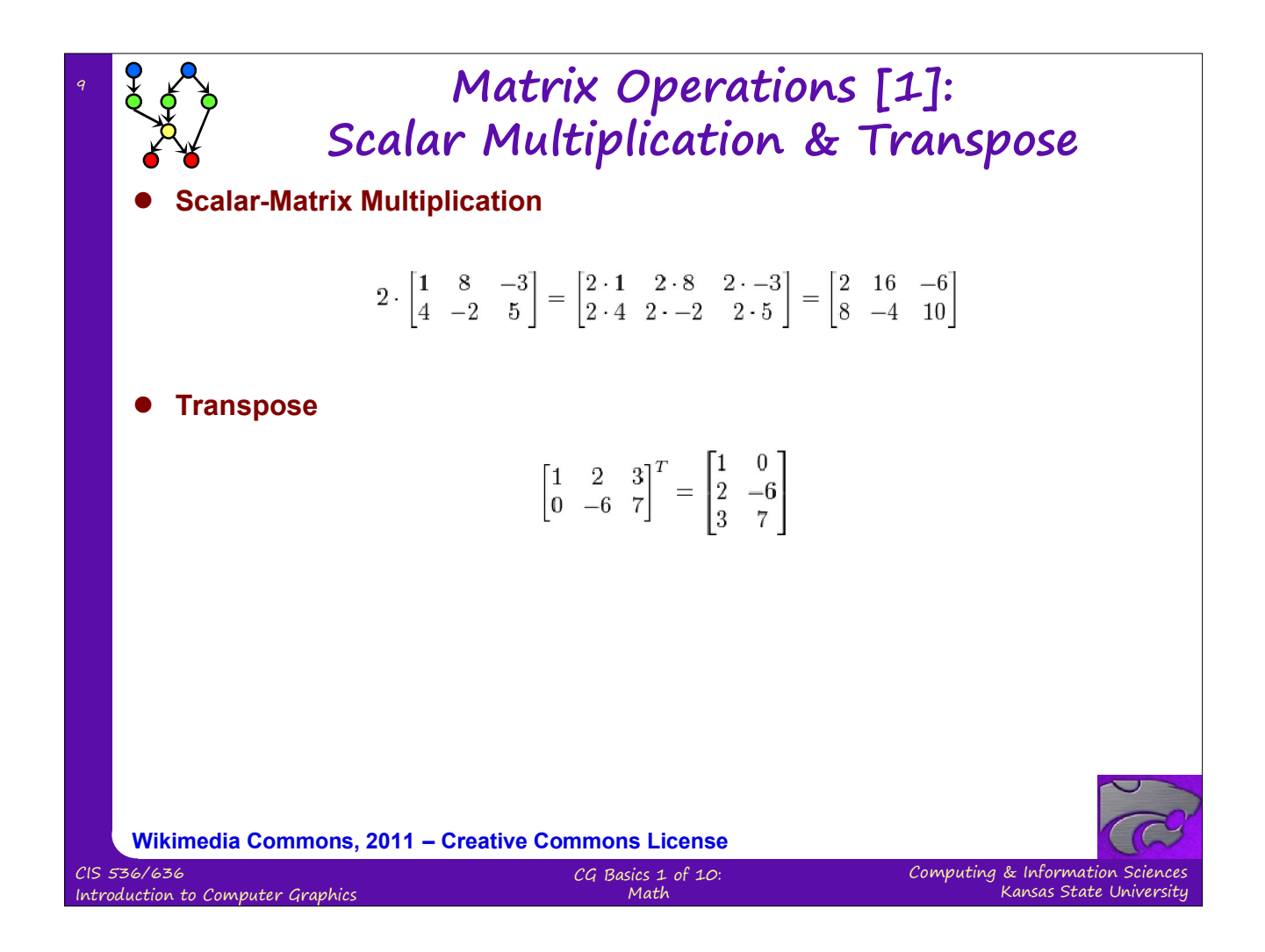

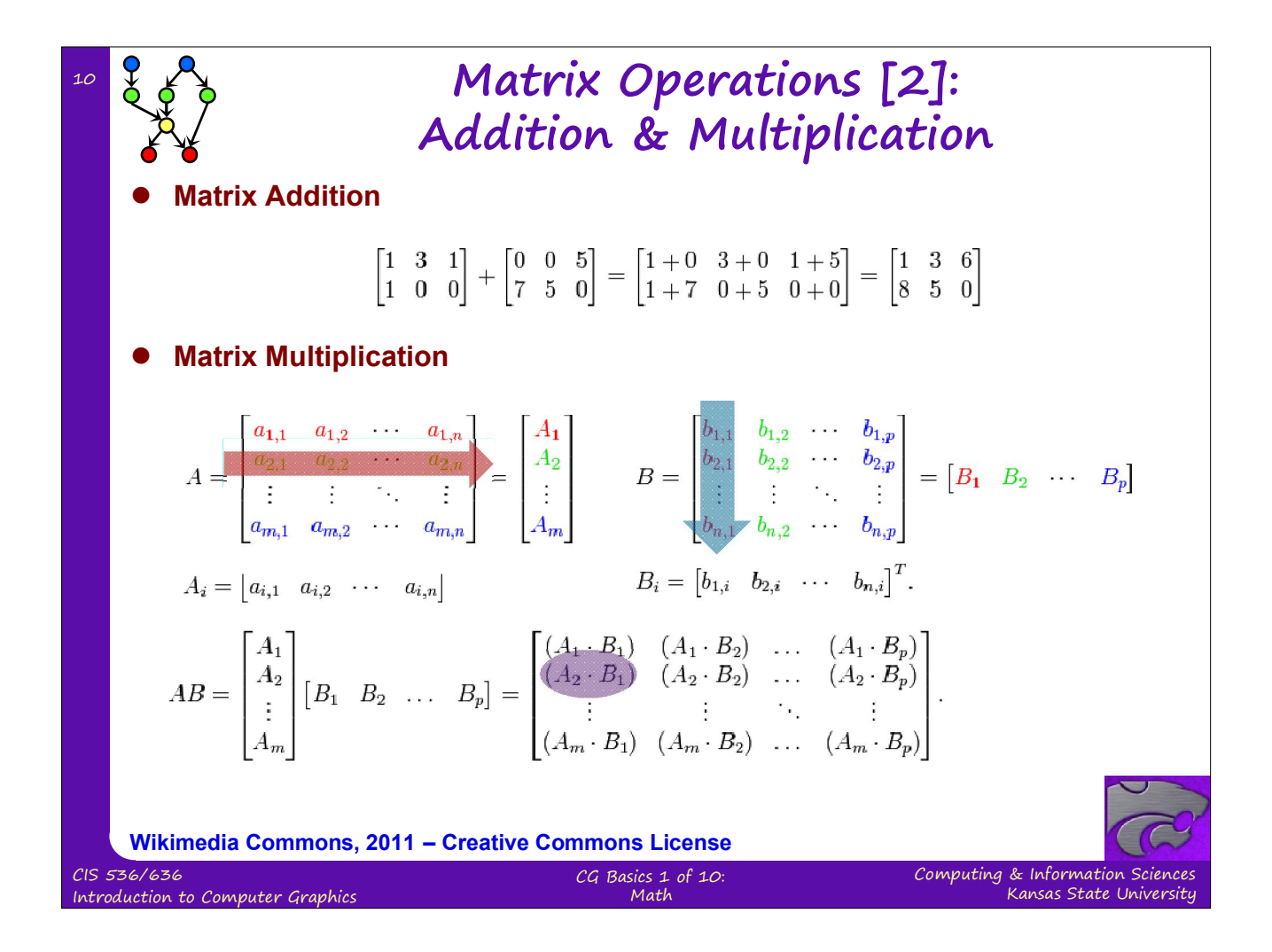

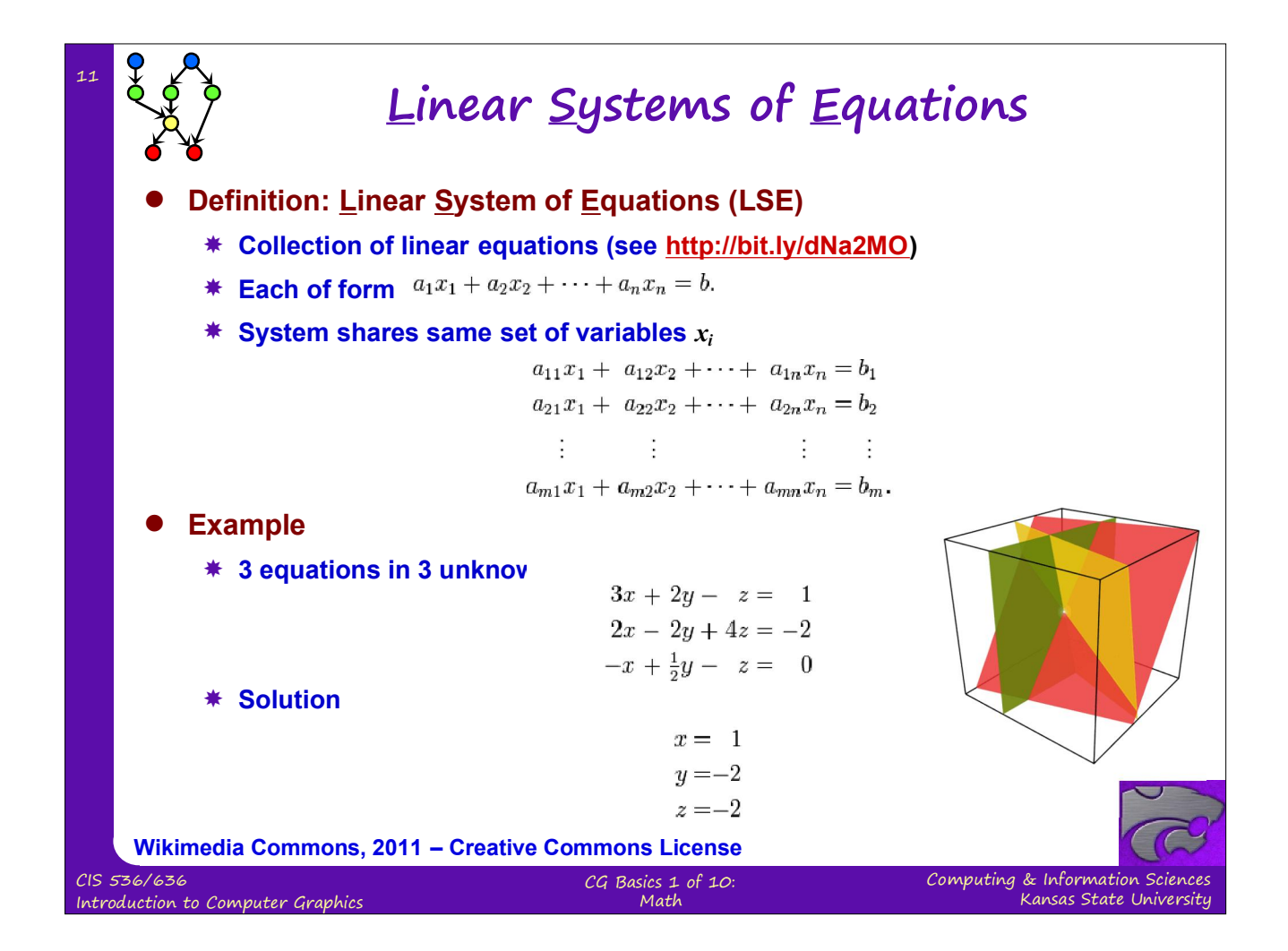

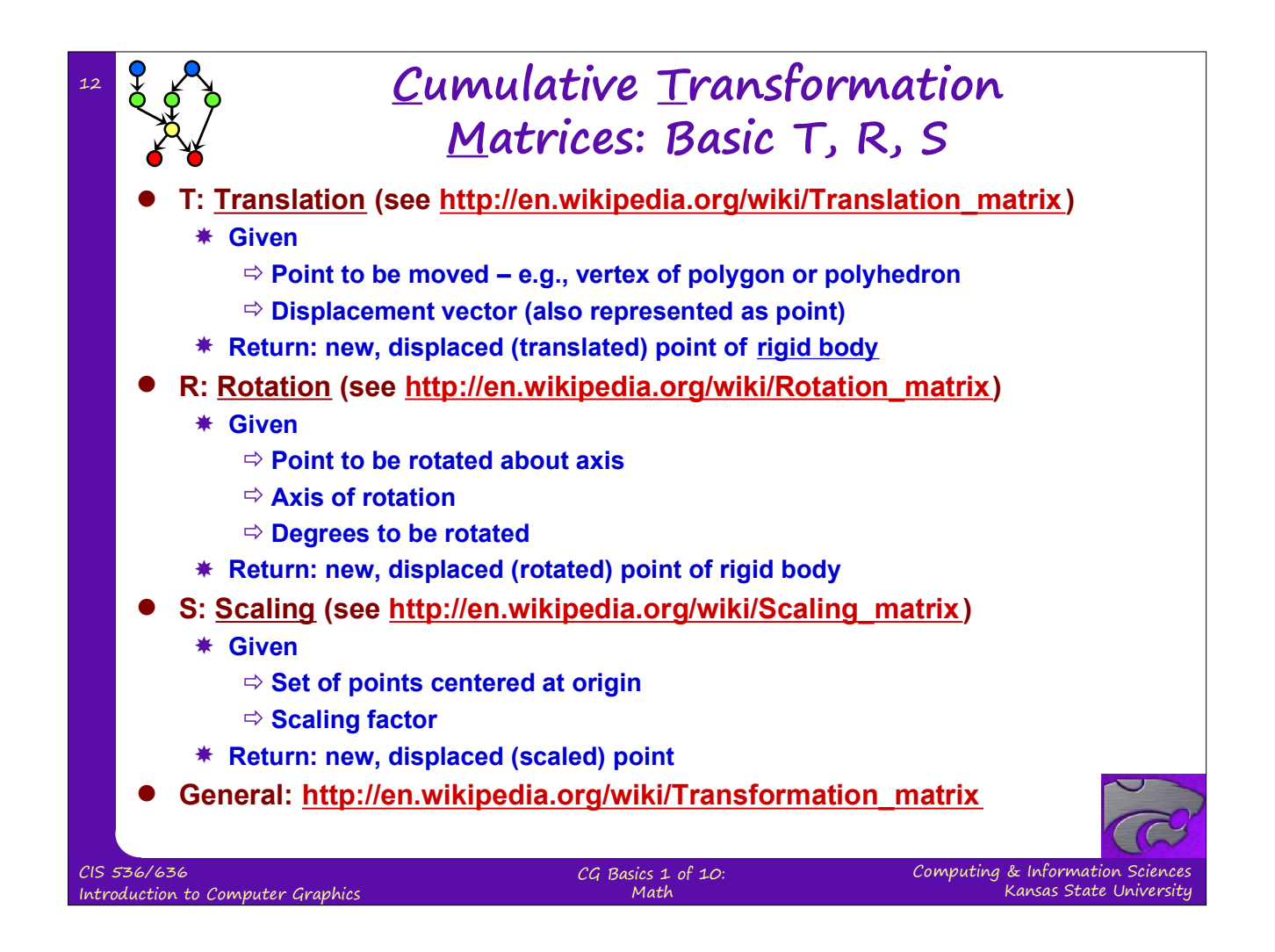

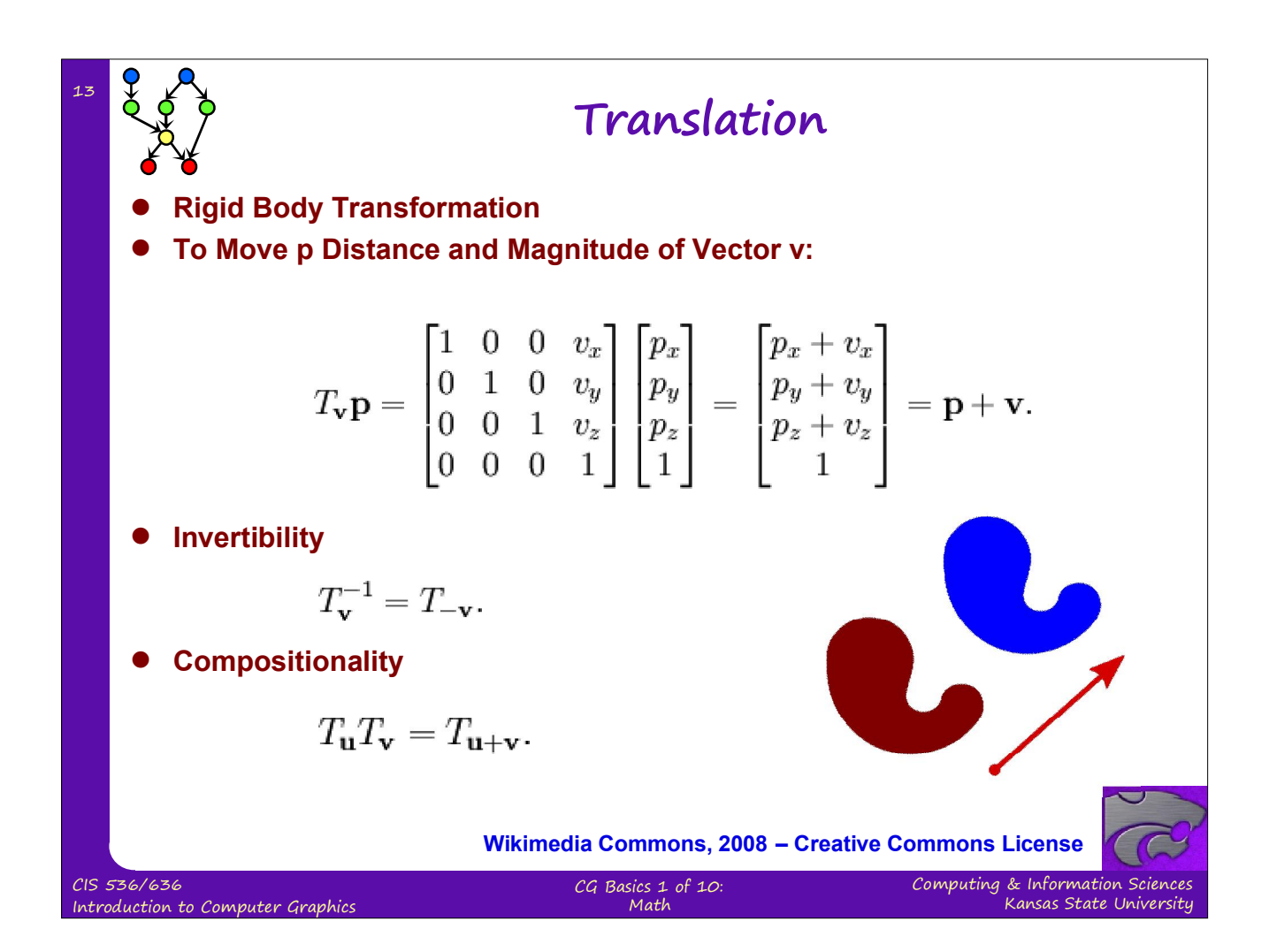

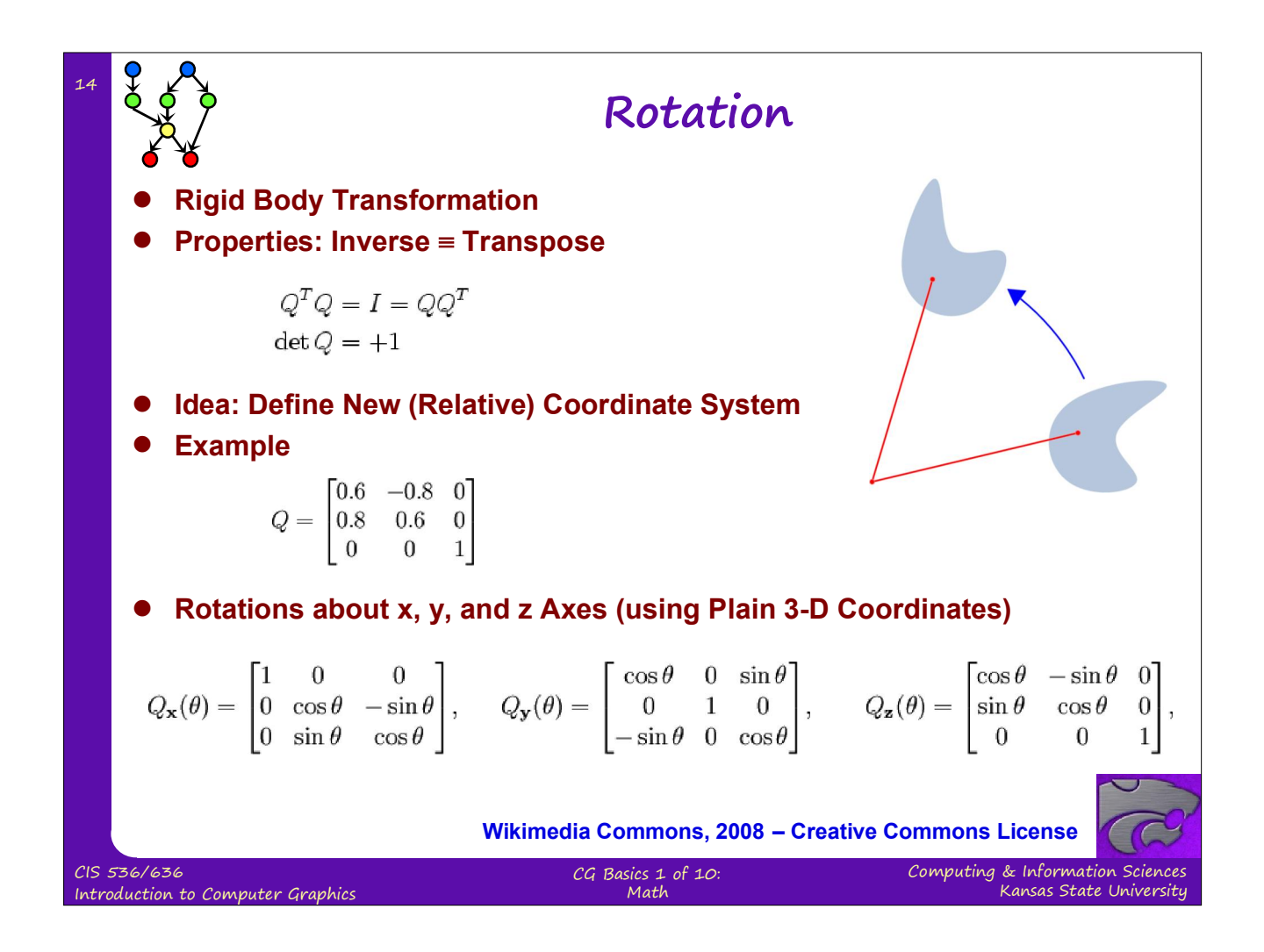

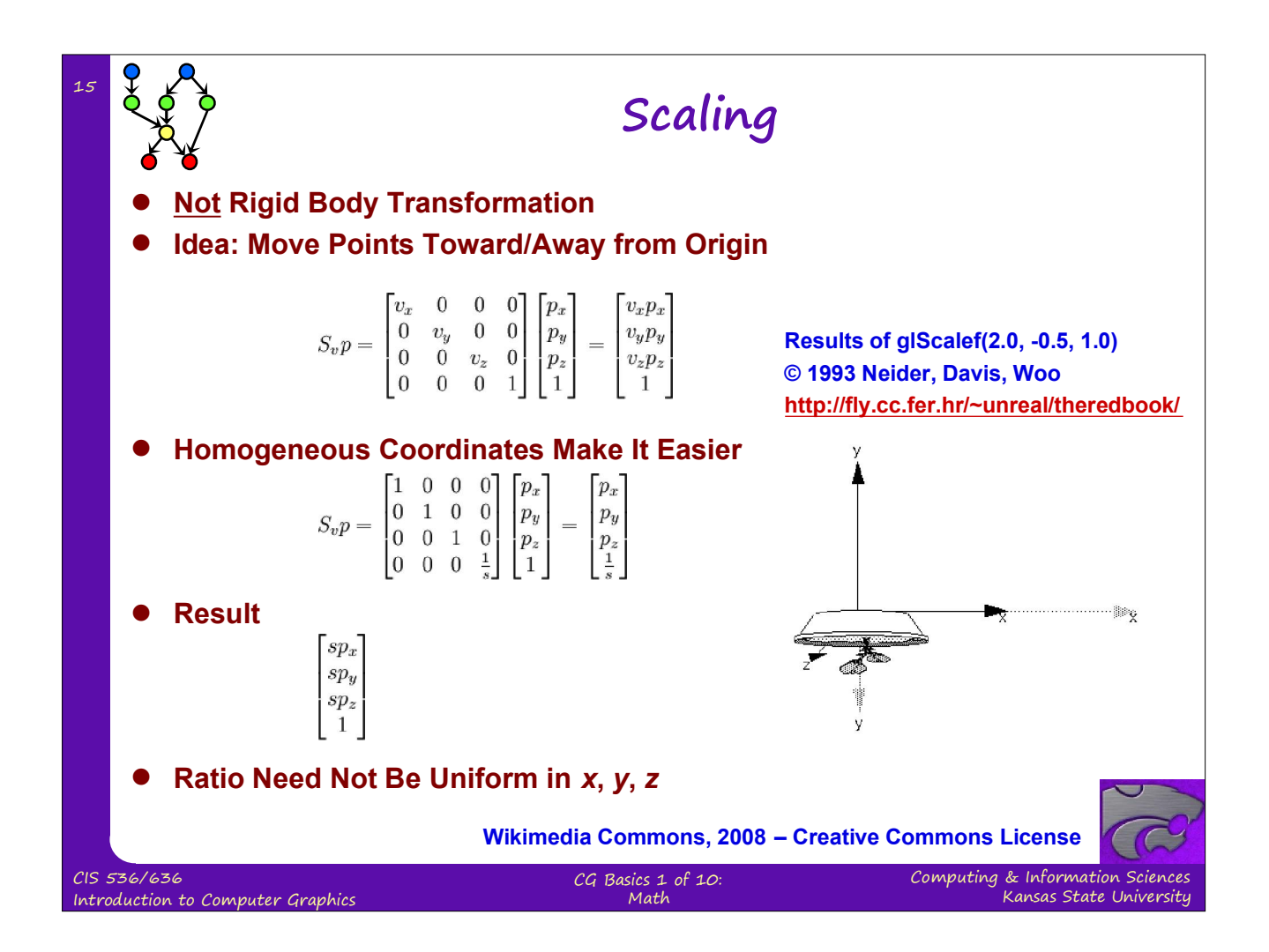

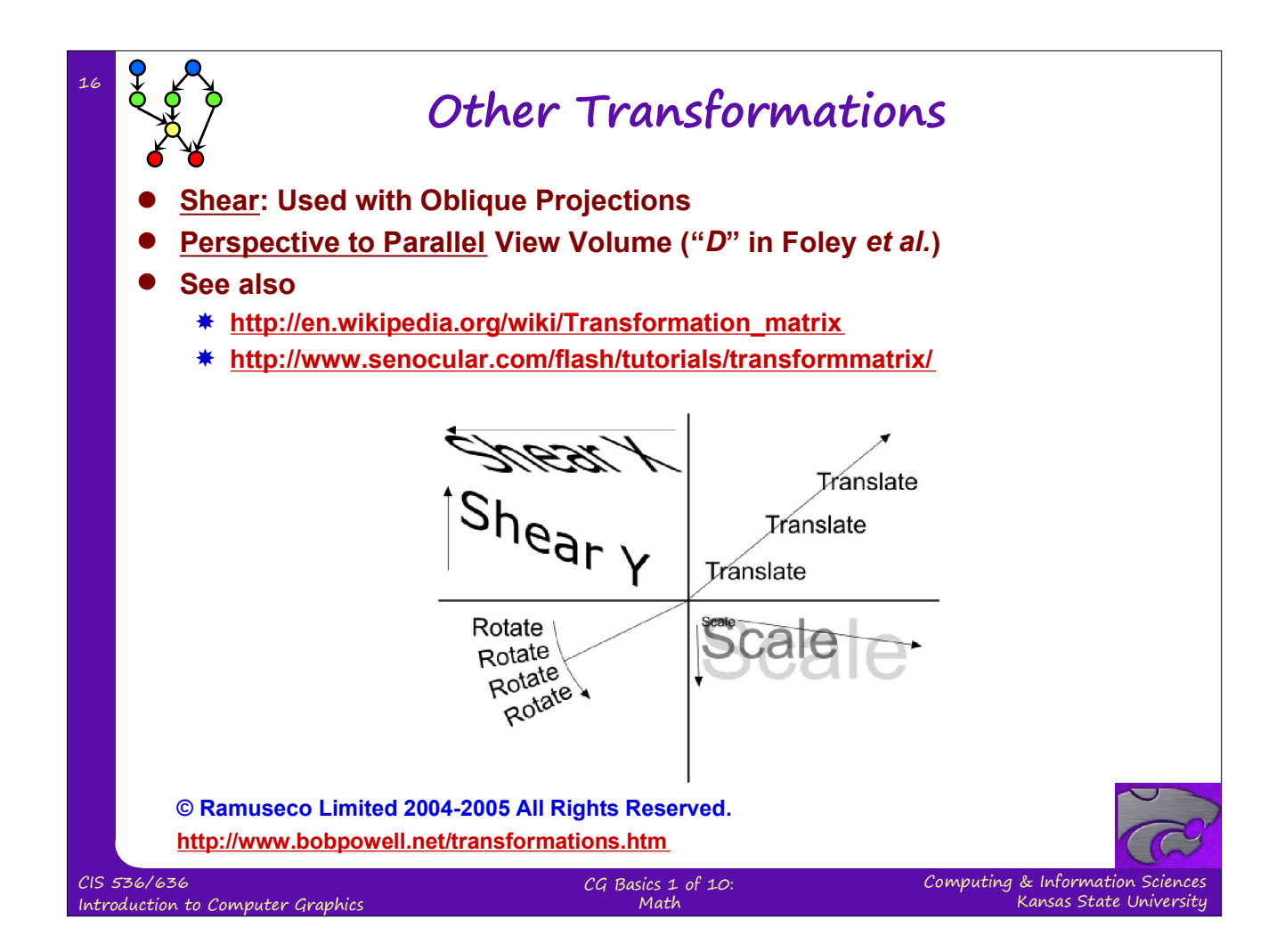

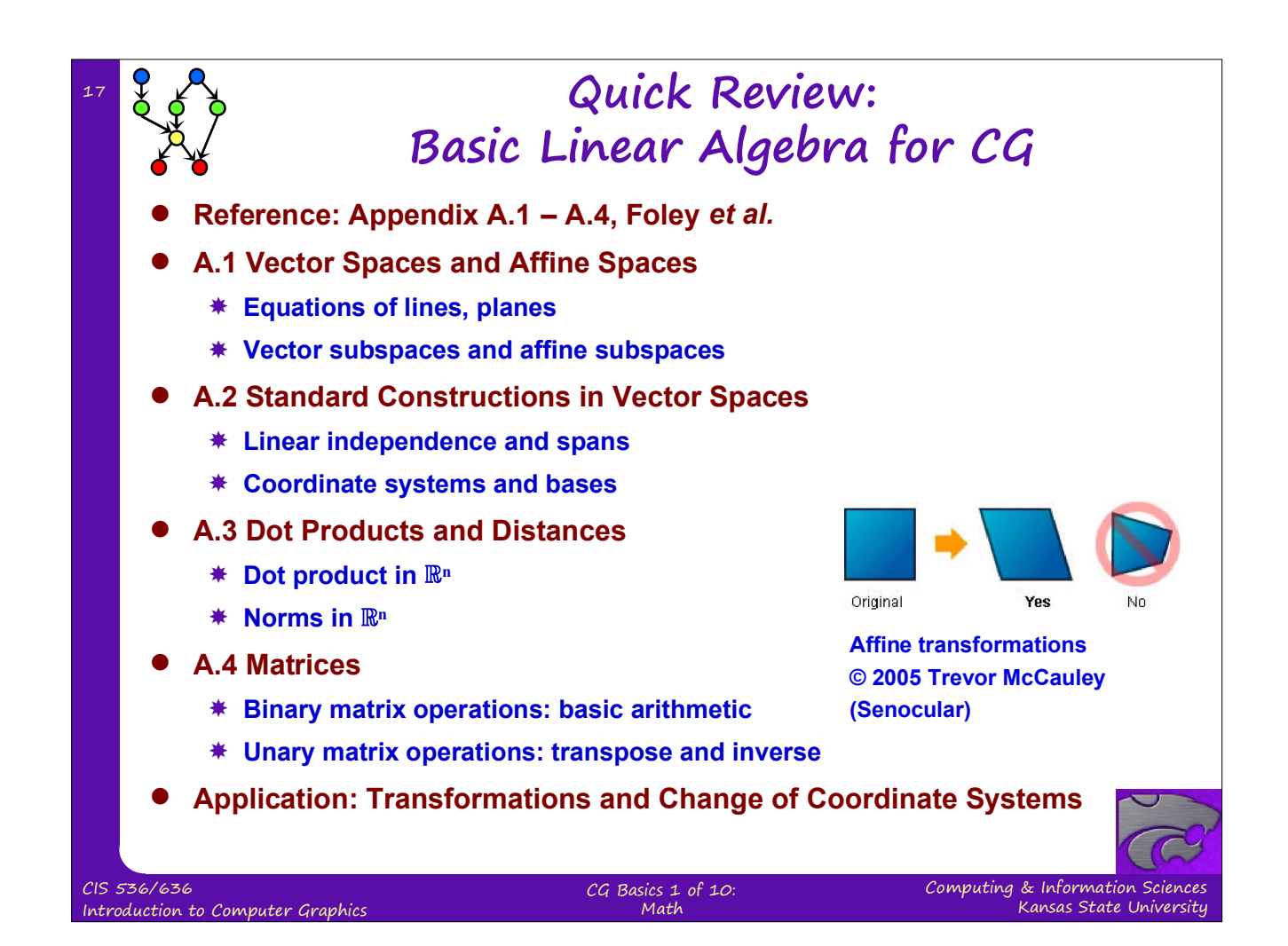

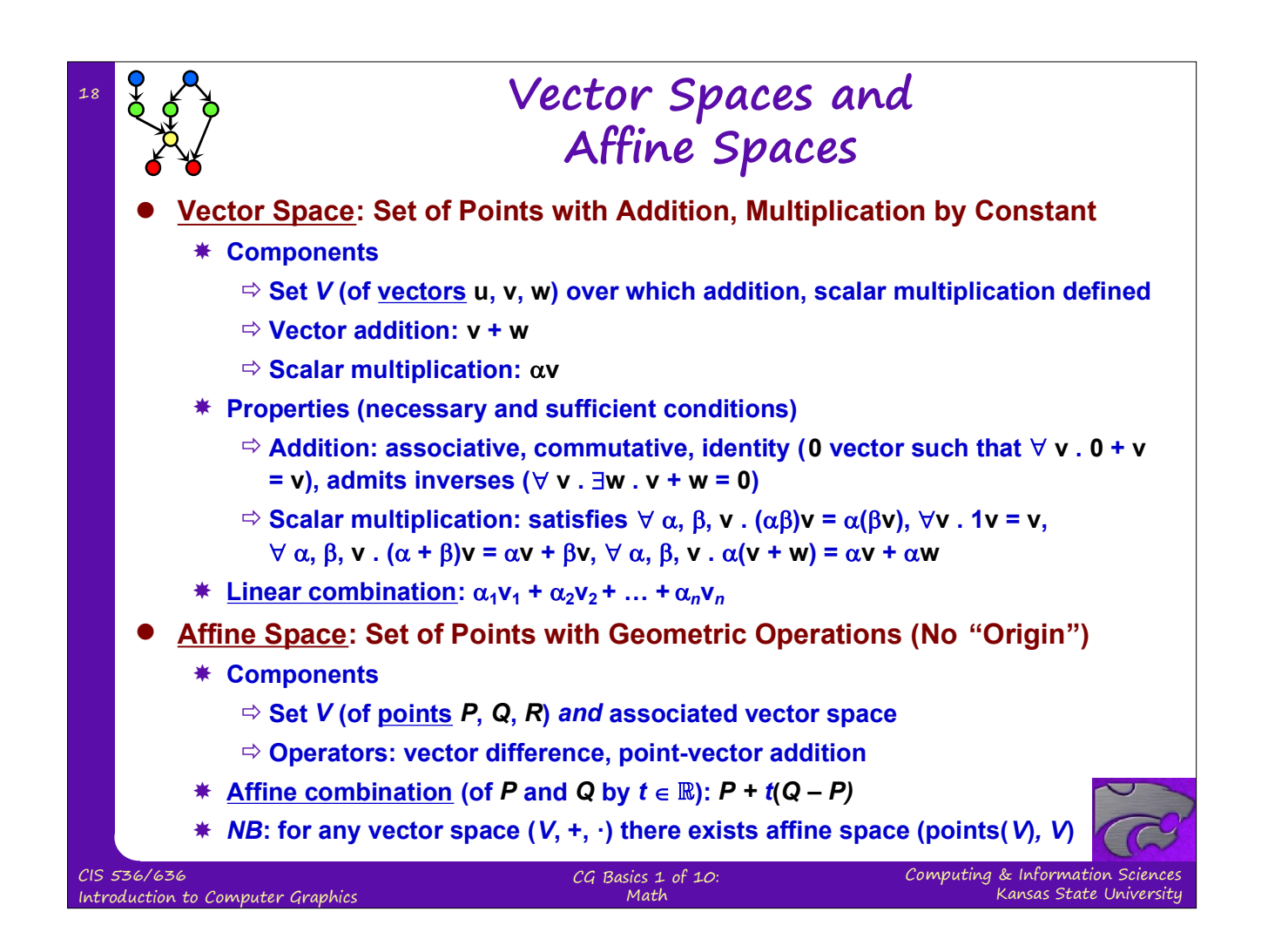

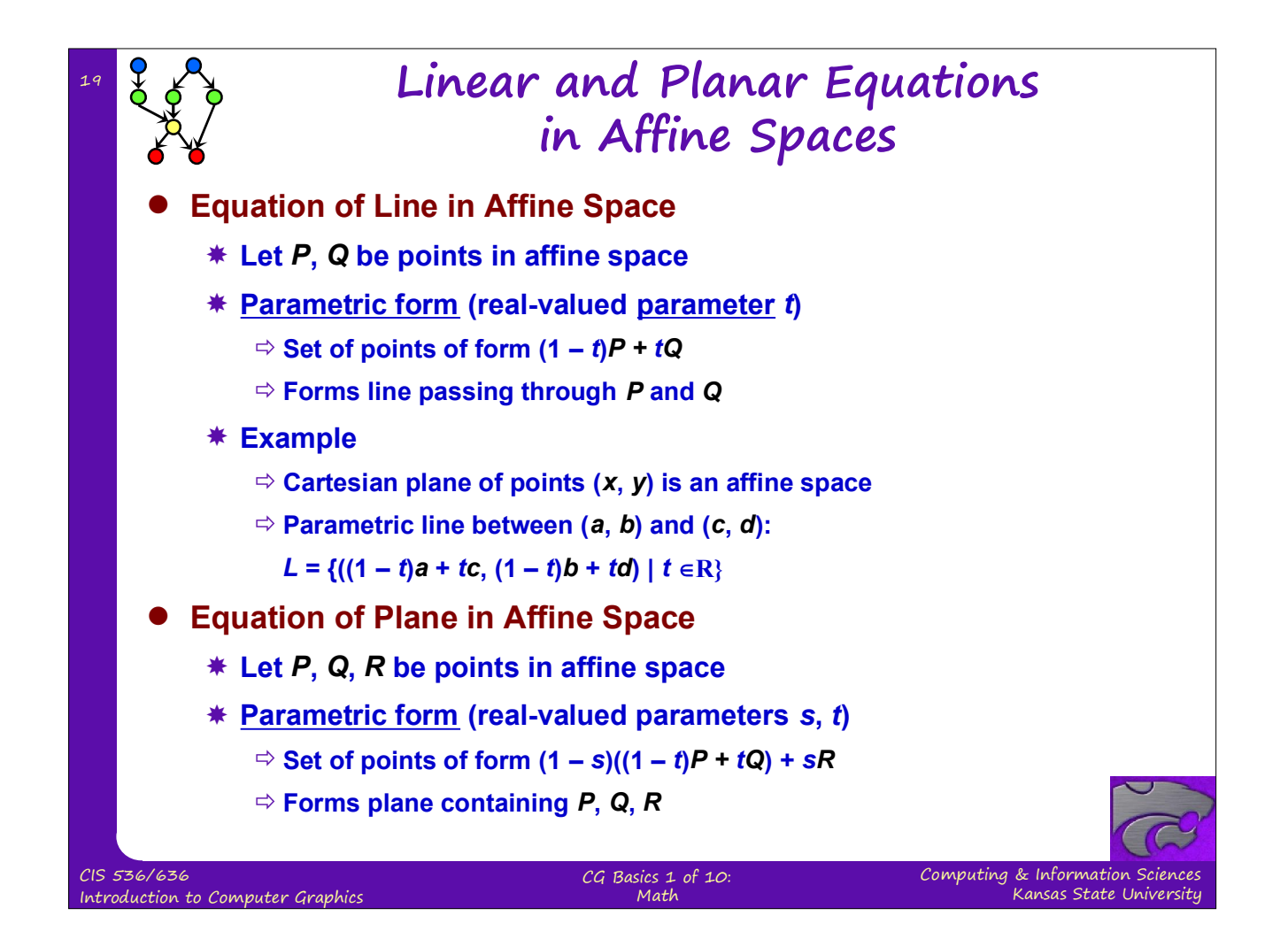

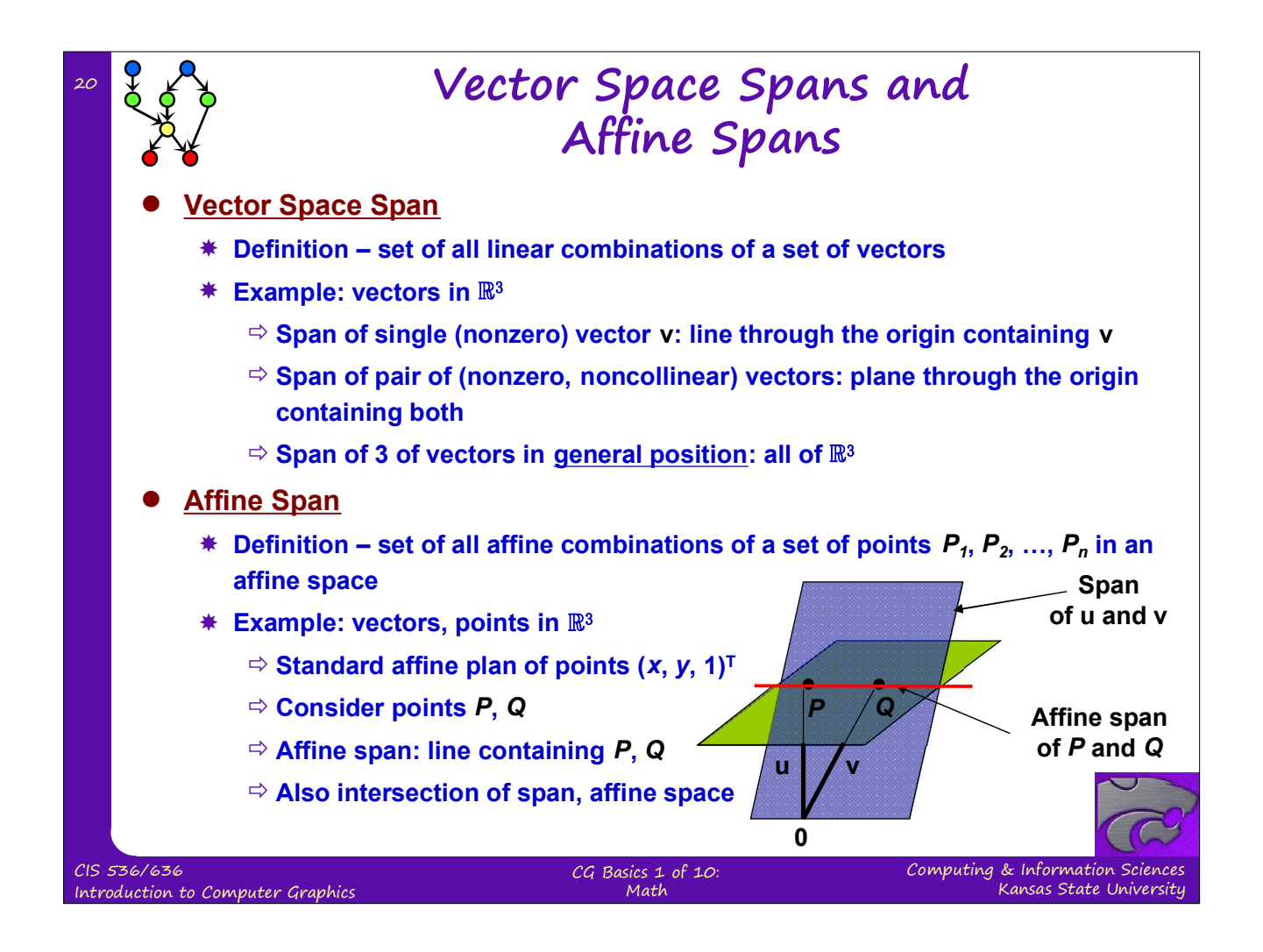

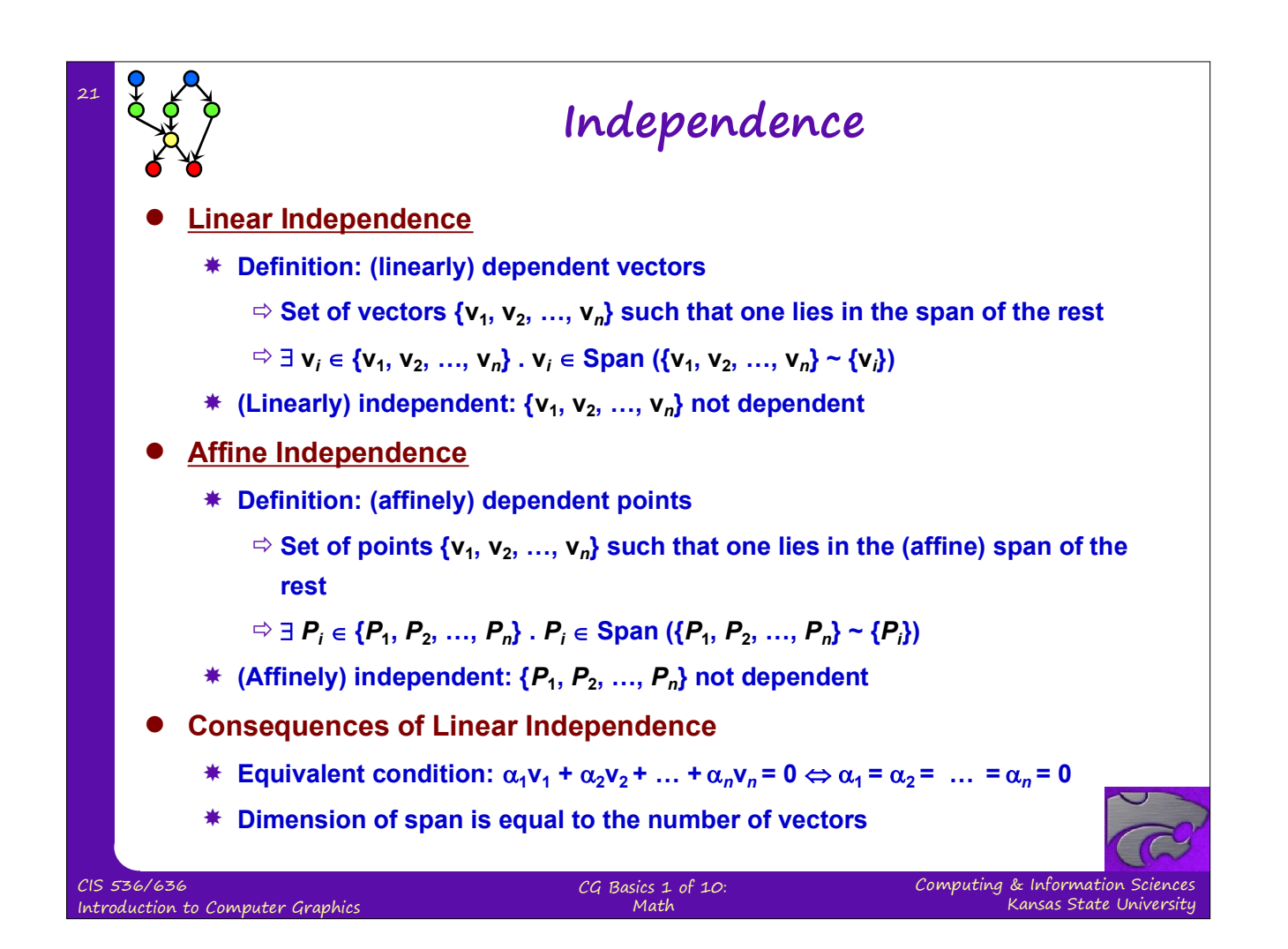

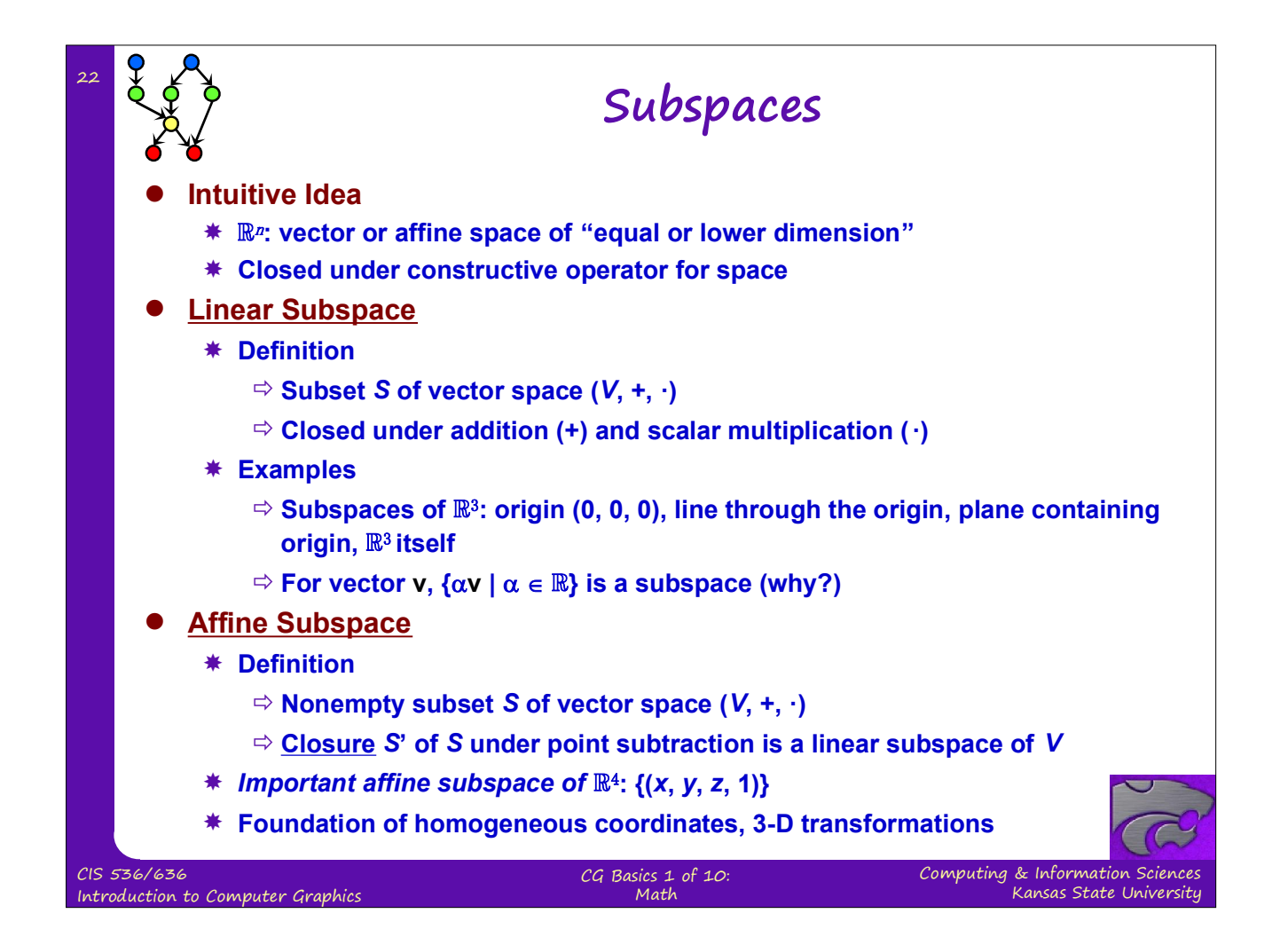

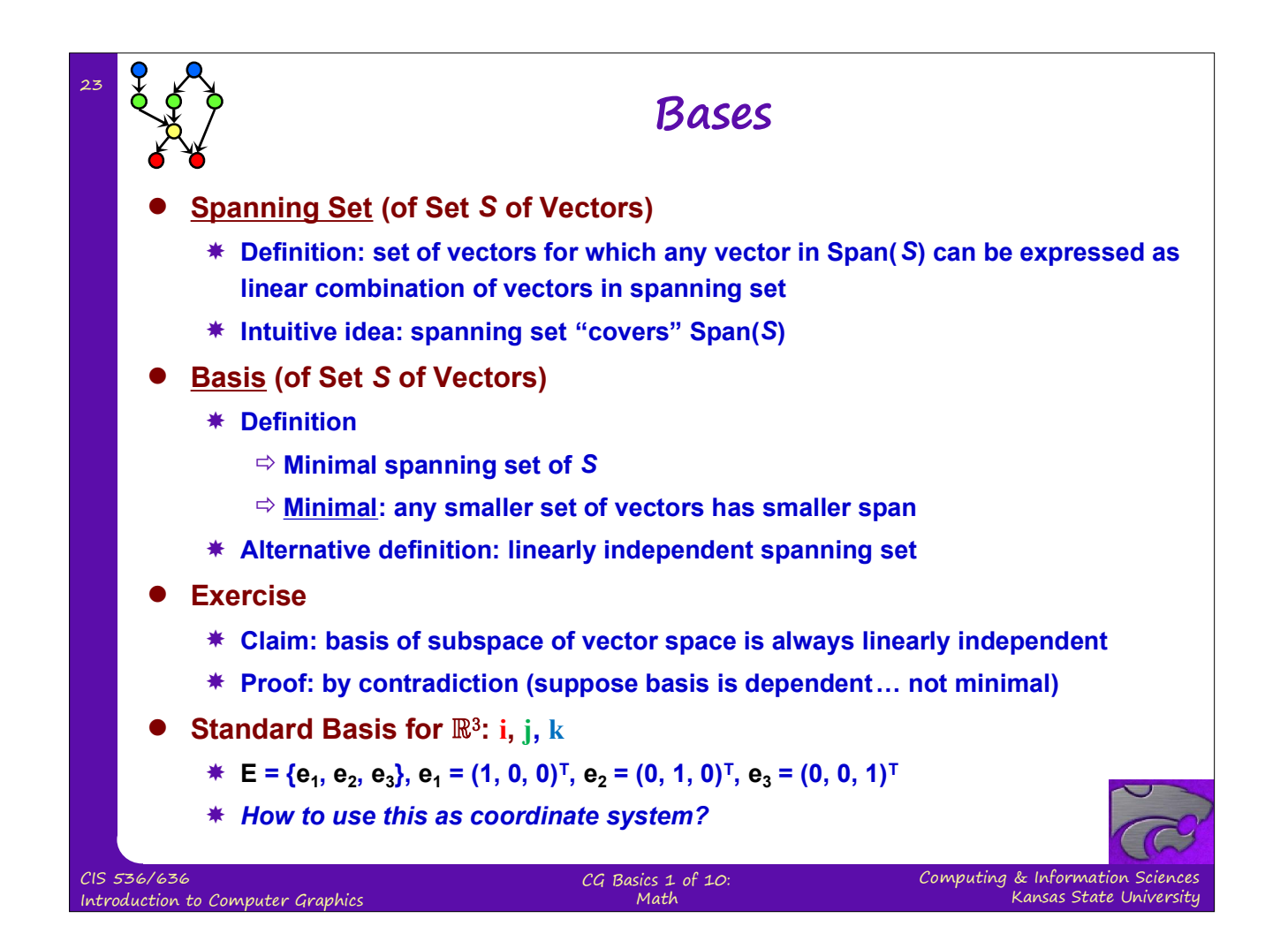

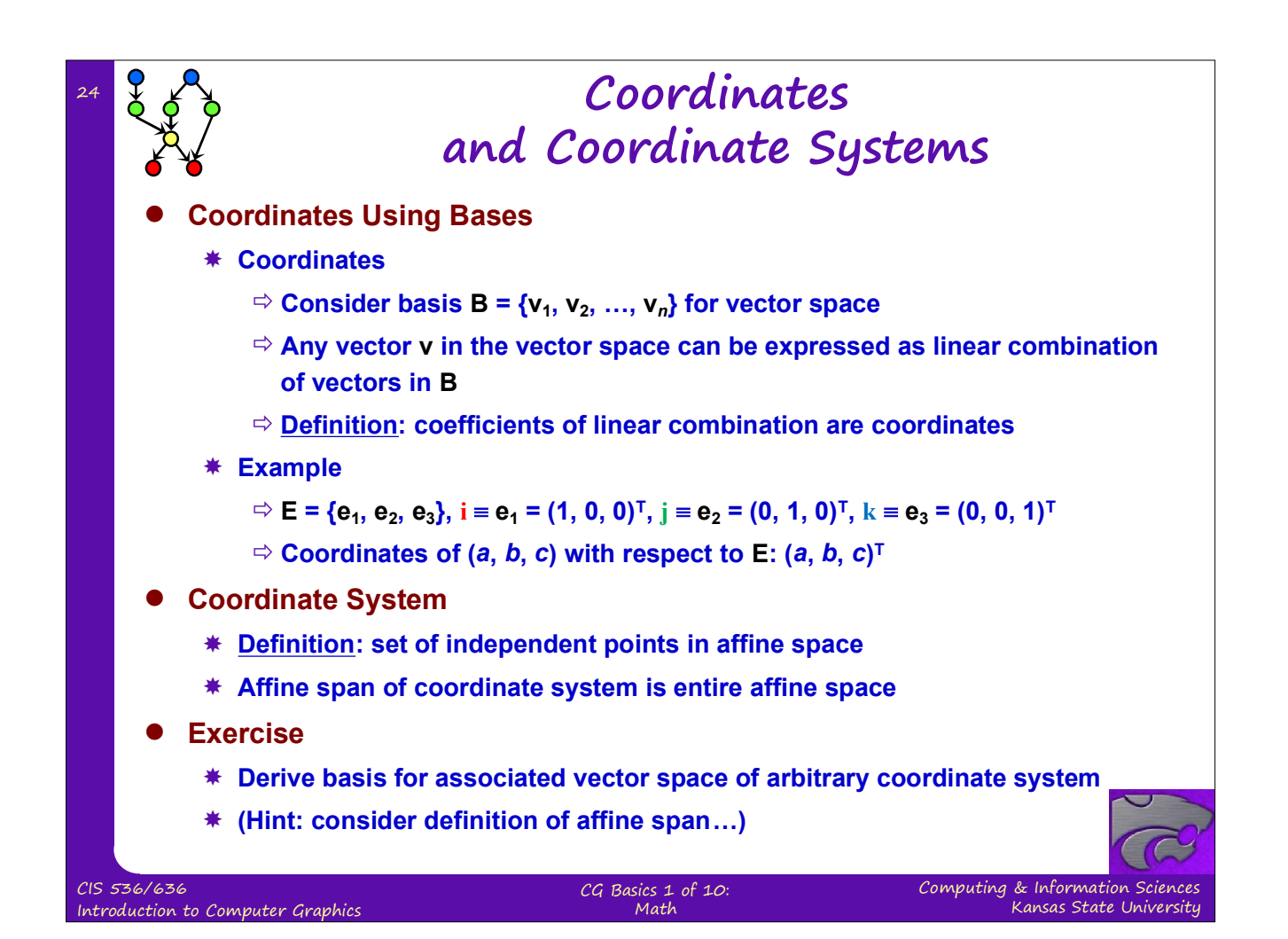

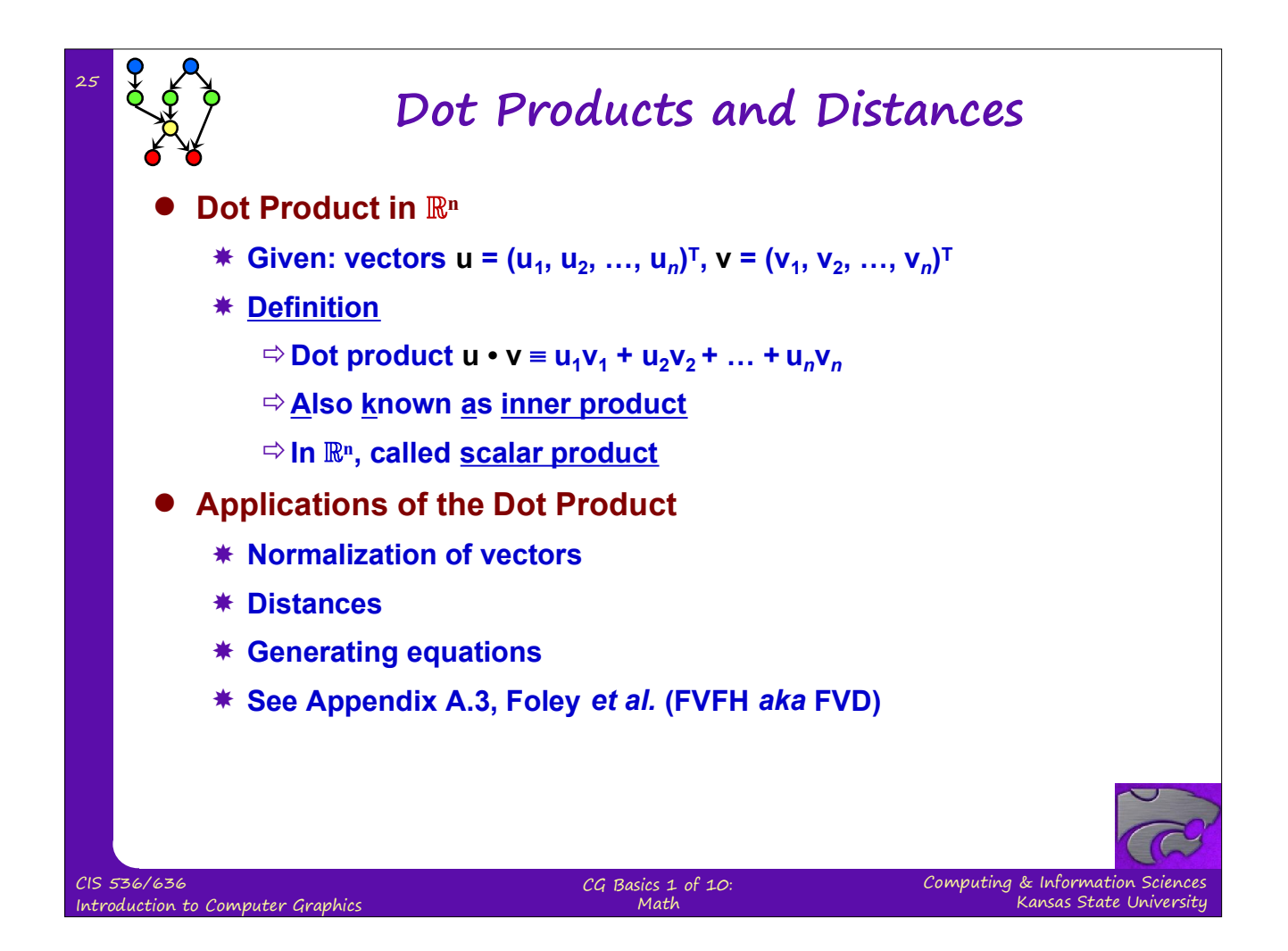

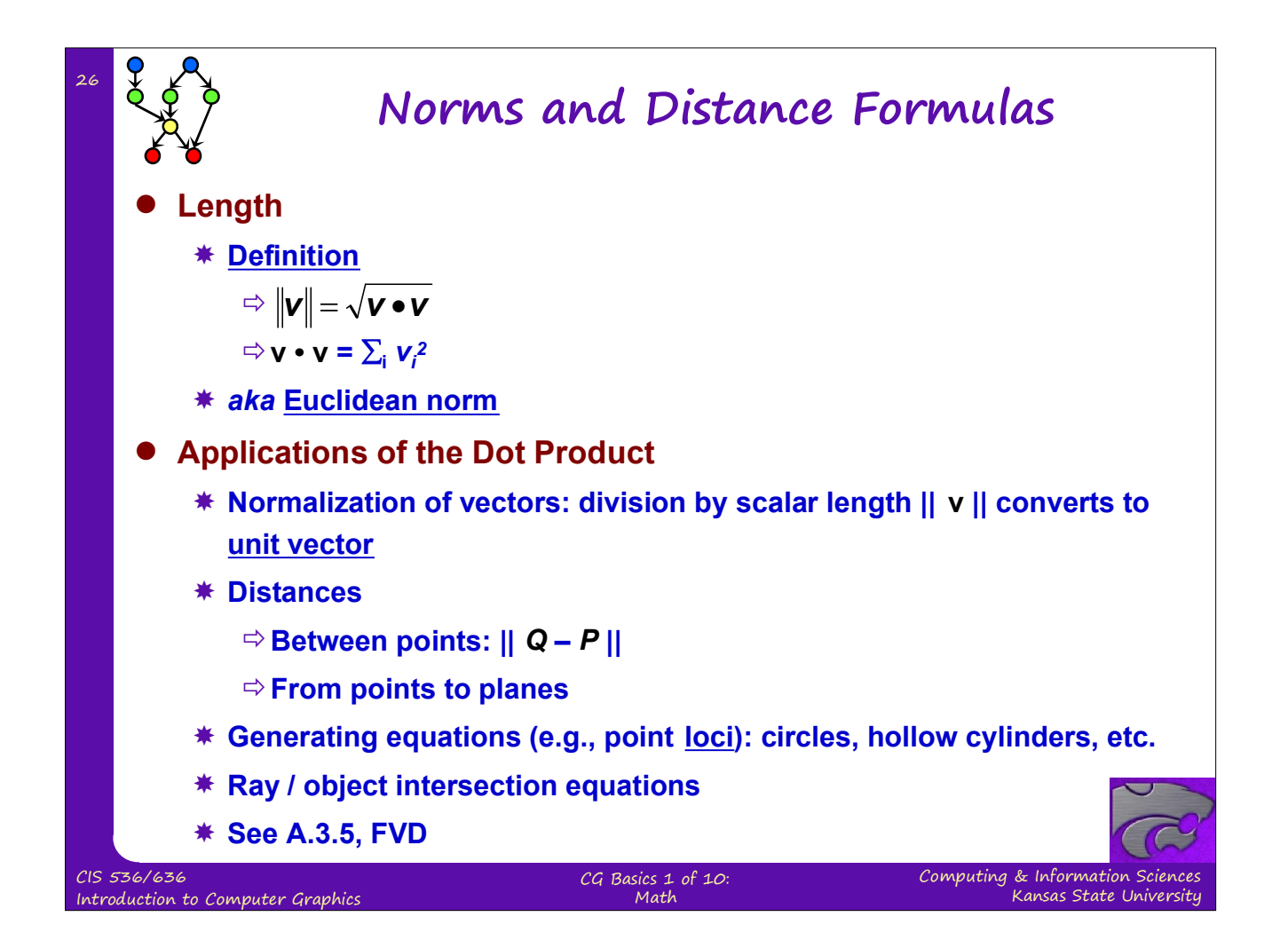

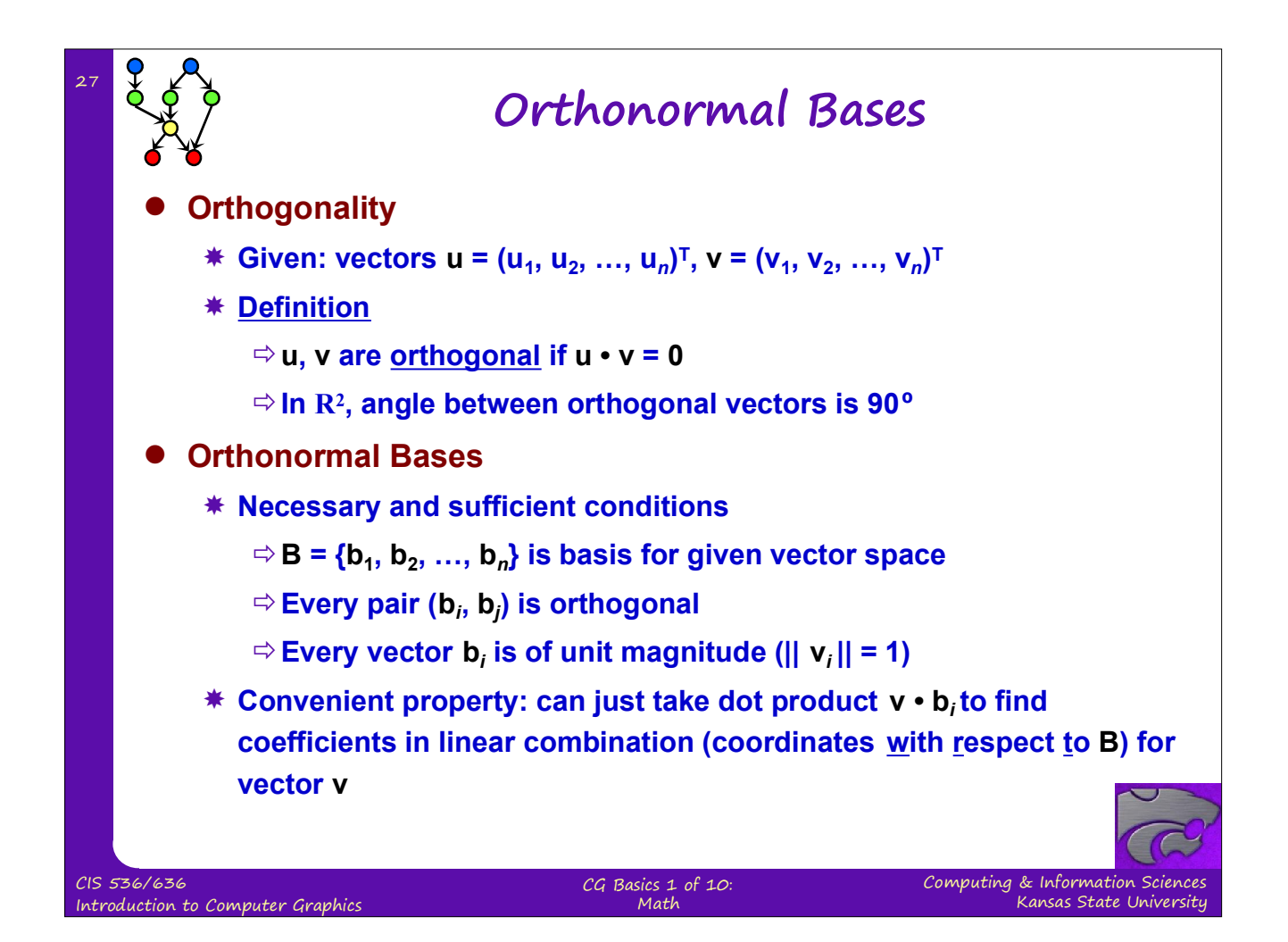

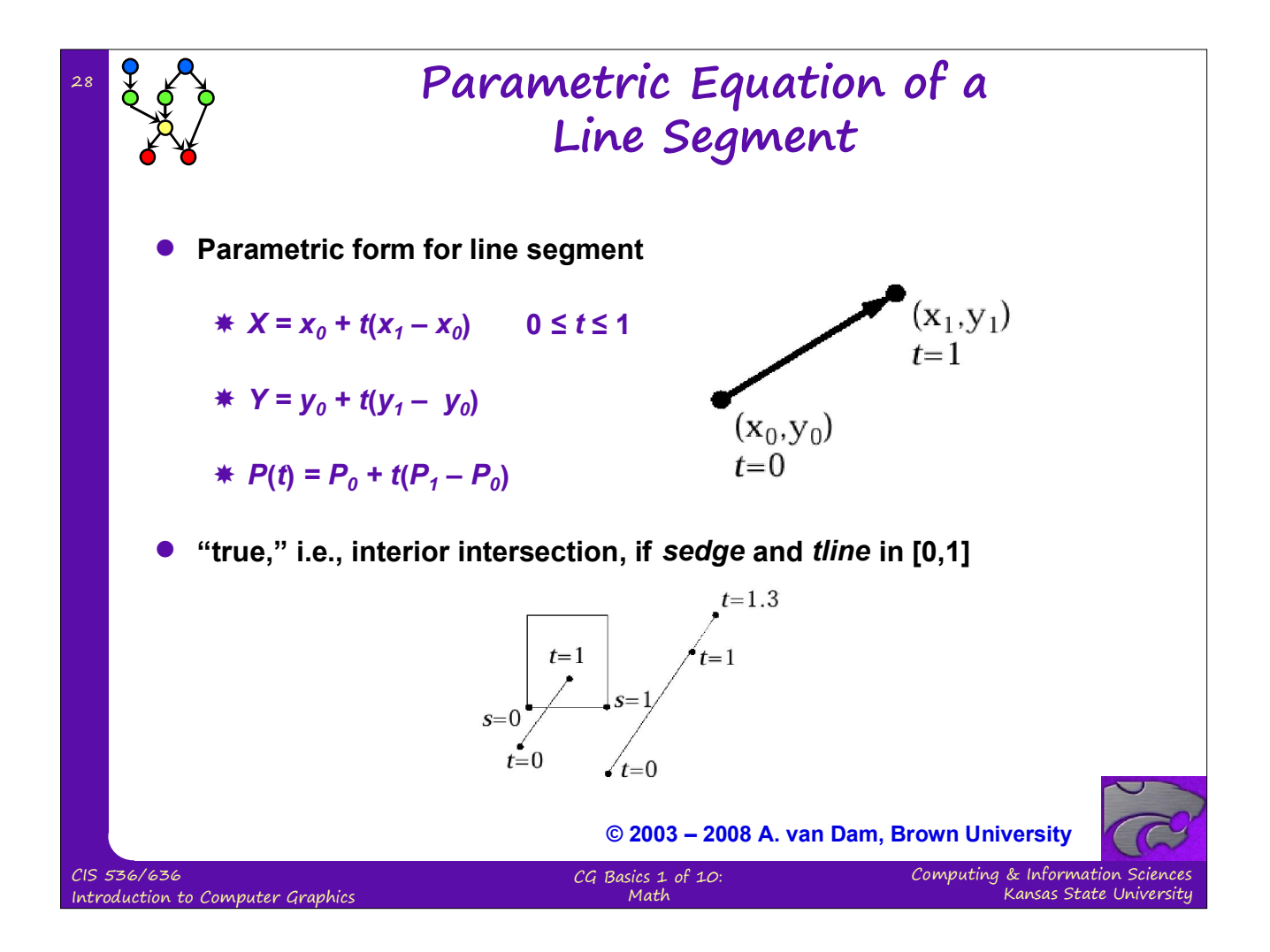

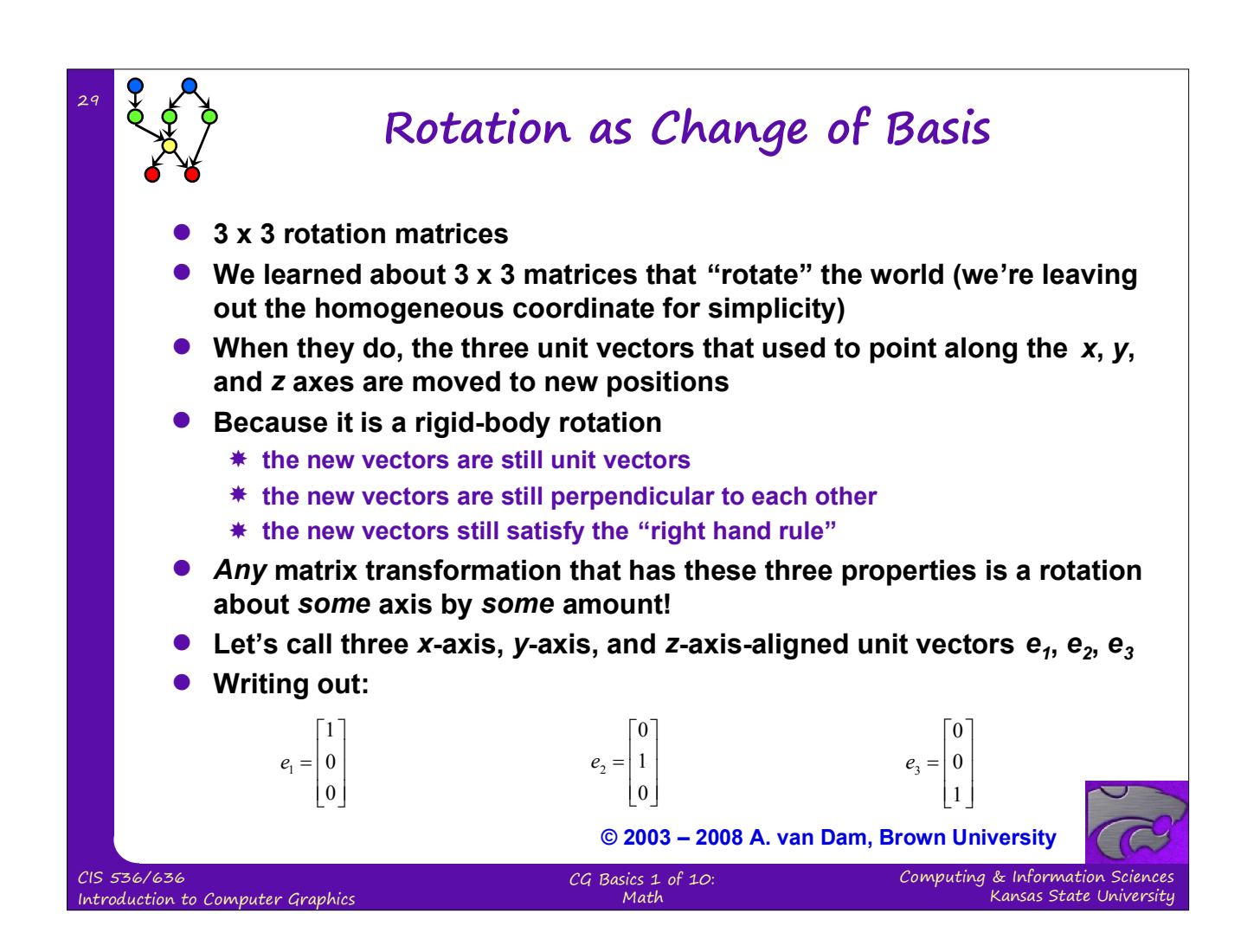

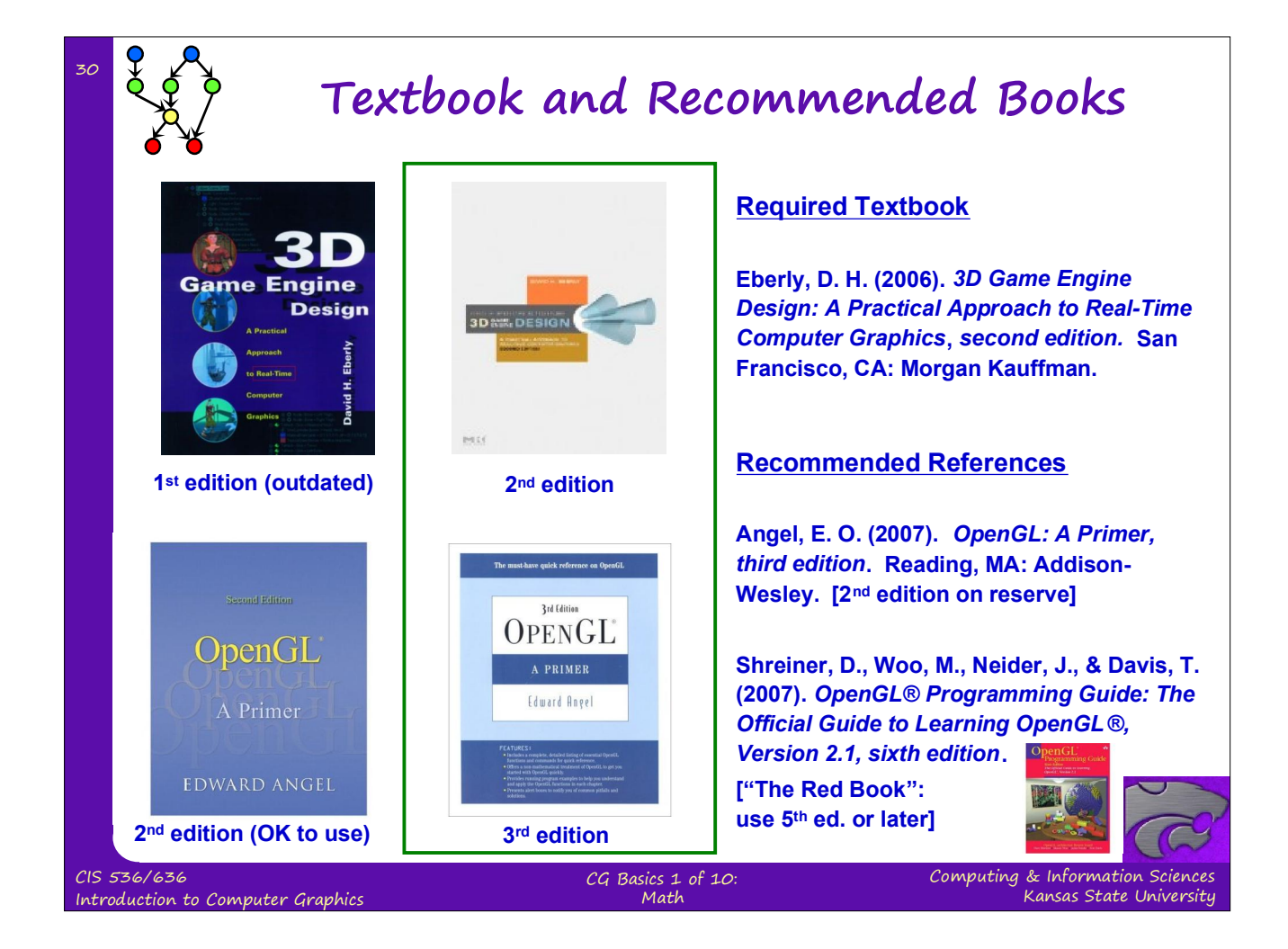

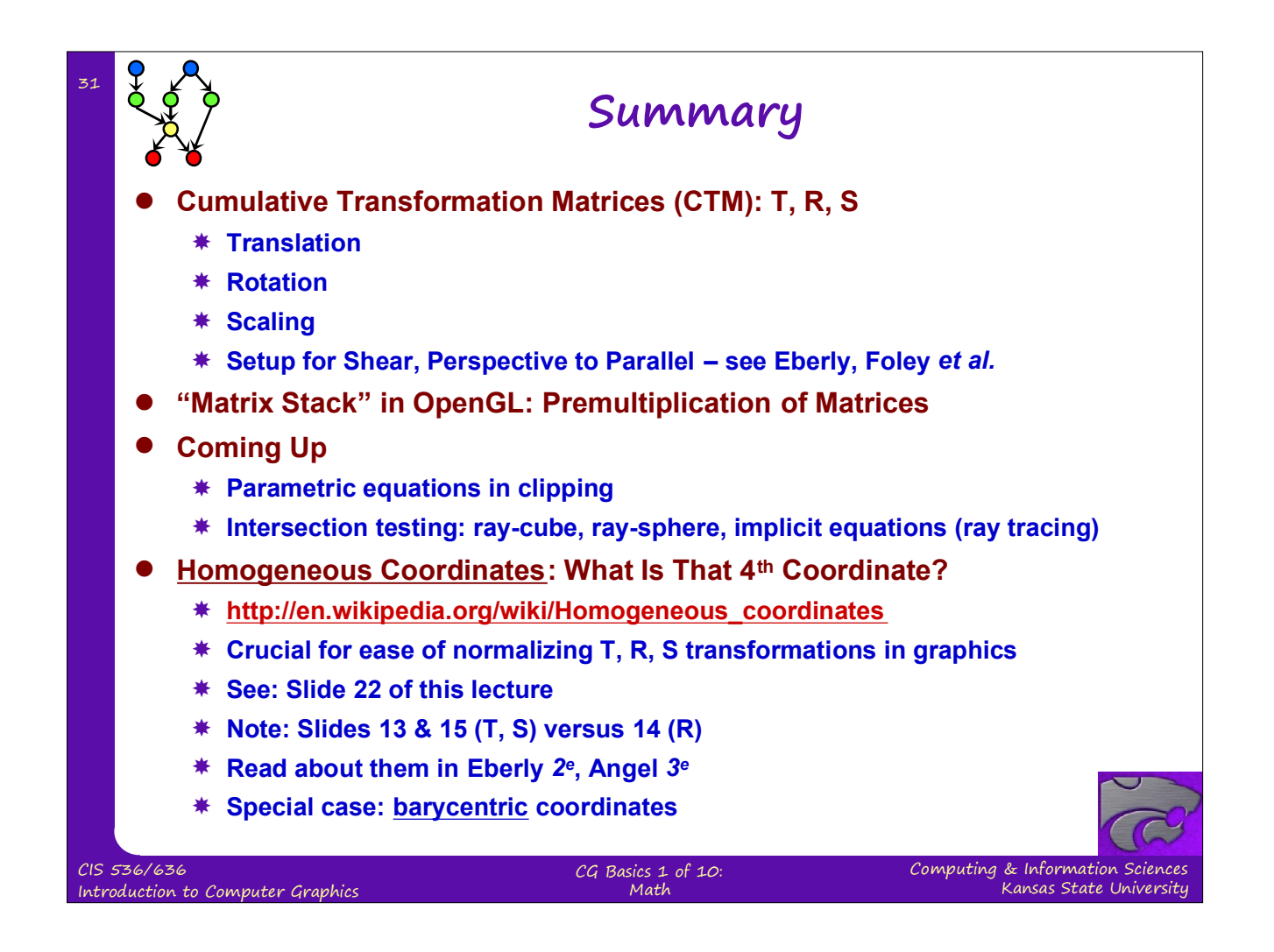

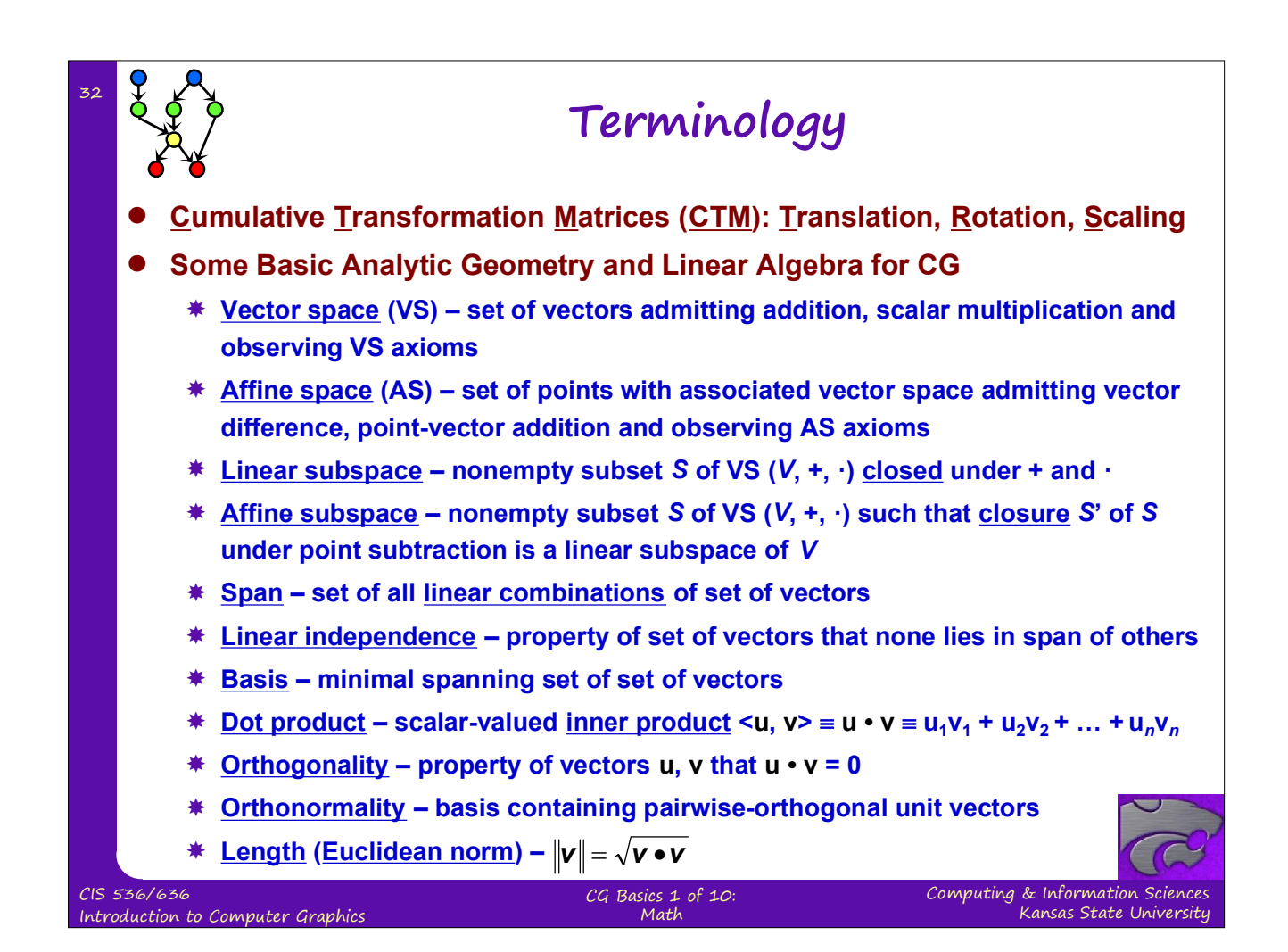